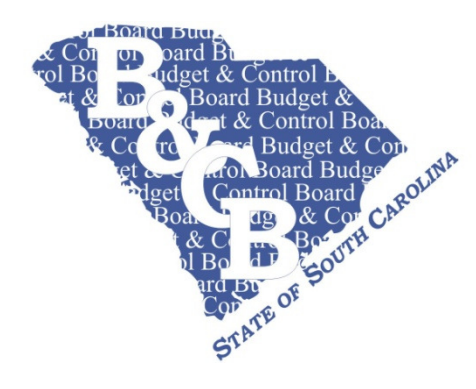

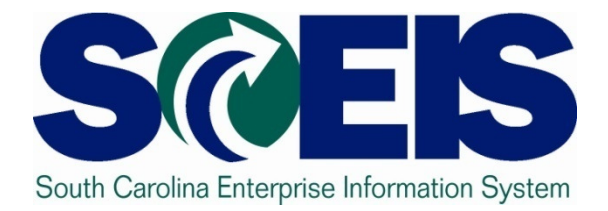

# **Inventory Management**

**November 2008**

1SCEIS is a project of the Division of the State Information Technology a Division of the SC Budget and Control Board.

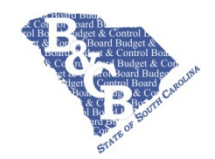

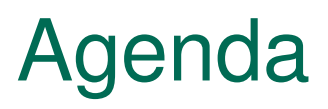

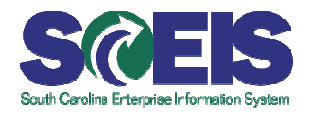

- **@** Introduction
- **@ What is Inventory**
- **@ Terminology**
- **@ Timeline**
- **@ Business Processes**
- **@** Reports
- **@** Roles
- **@ Next Steps**
- **@ Questions**

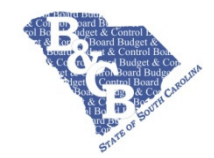

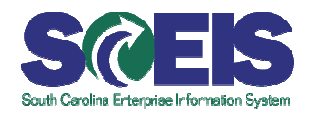

# **@ Becky Ferguson**

SCEIS MM Team, Inventory Management

Becky.ferguson@sceis.sc.gov

(803) 734-8010

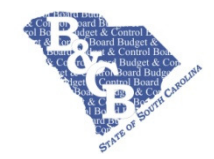

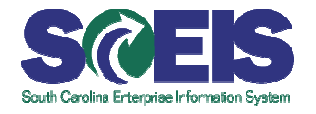

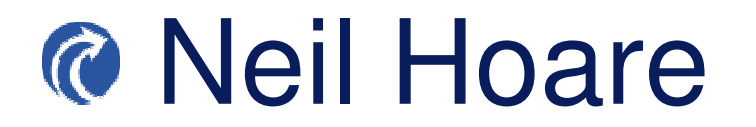

# SCEIS MM Team, Consultant

Neil.hoare@sceis.sc.gov

(803)832-8018

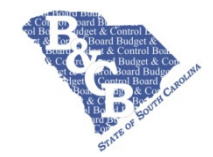

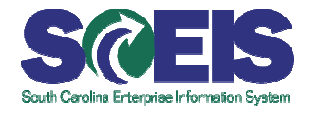

# **@ Sonia Beasley**

# SCEIS MM Team, Inventory Management

Sonia.Beasley@sceis.sc.gov

(803)832-8072

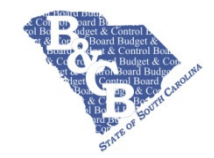

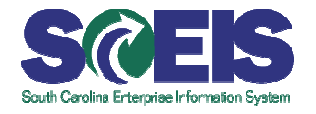

Brad Burrell

SCEIS MM Team, Consultant

Brad.burrell@sceis.sc.gov

(803)832-8071

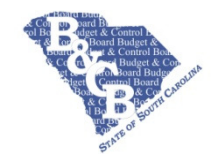

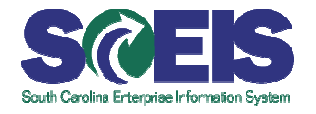

# **& Fred Pieper**

# SCEIS MM Team, Material Master Data Team

Fred.Pieper@sceis.sc.gov

(803)734-0439

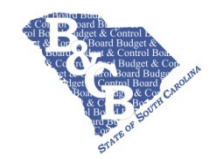

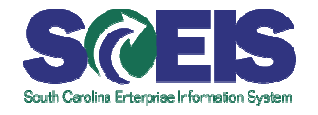

- **Inventory is material expensed at time of** consumption and not at time of purchase
- **C** Inventory may be Valuated or Non-Valuated
- **@ Inventory has a unique identifier (Material Master** Number)
- Inventory is stored in designated physical locations
- Inventory may be replenished automatically by setting system re order triggers (MRP)

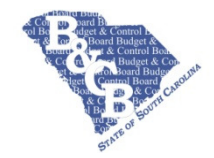

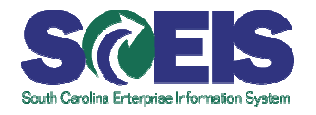

- Inventory is **NOT** a Fixed Asset
- Inventory may **NOT** be purchased via P-Card
- Inventory **DOES NOT** have to be greater than 100K in value
- **Measury is any item that is tracked by Quantity** and Price or Quantity Only

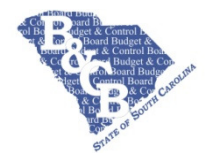

# Terminology

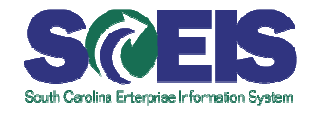

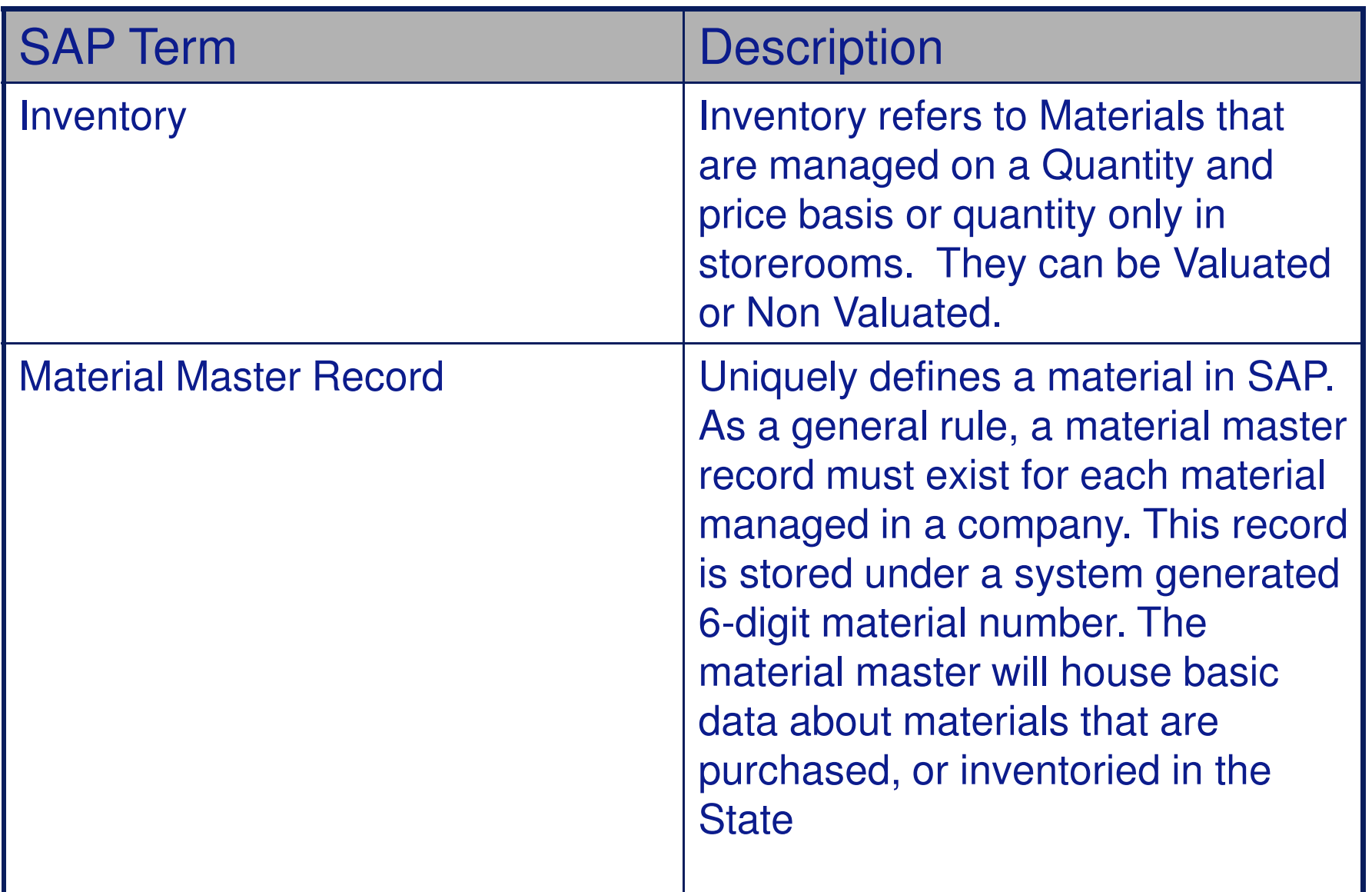

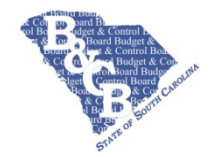

# Terminology

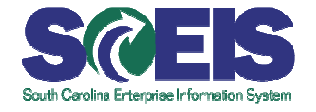

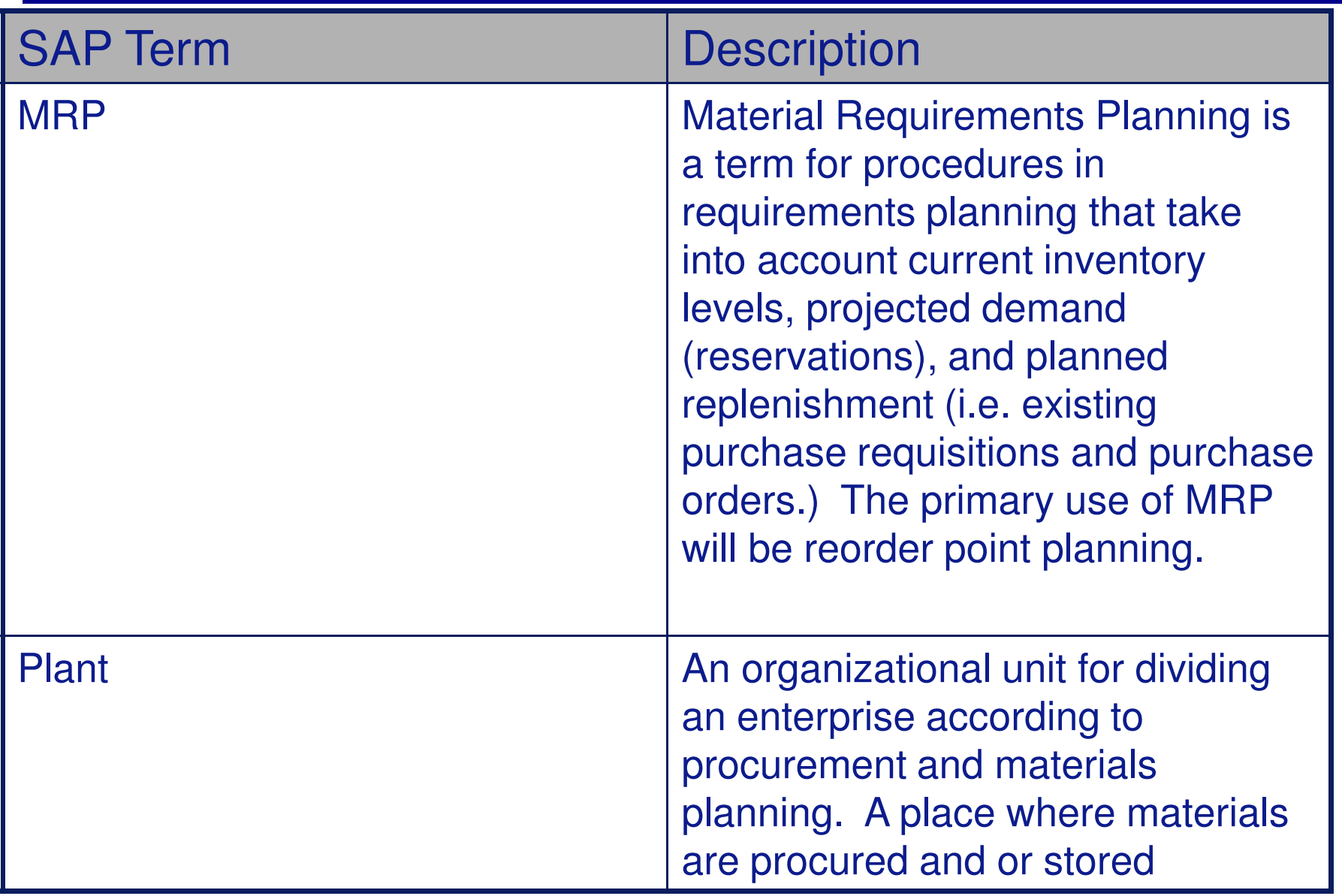

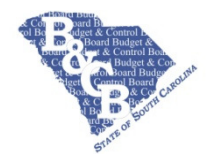

# Terminology

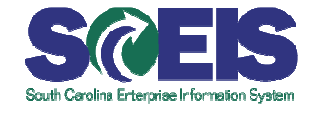

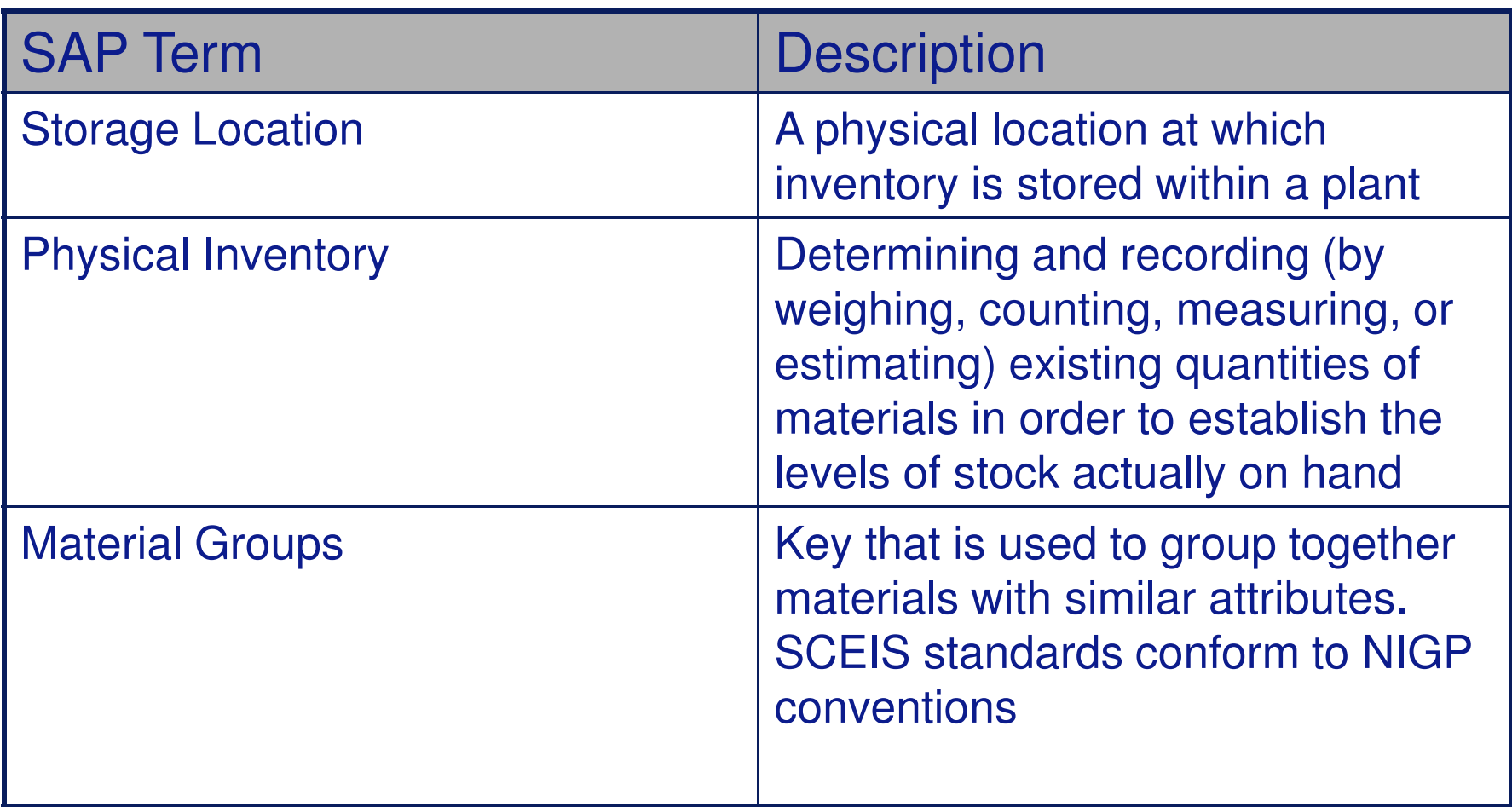

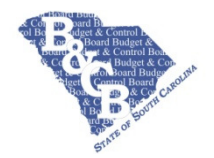

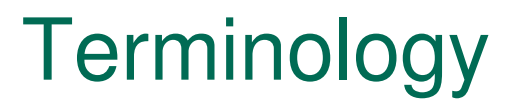

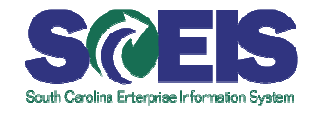

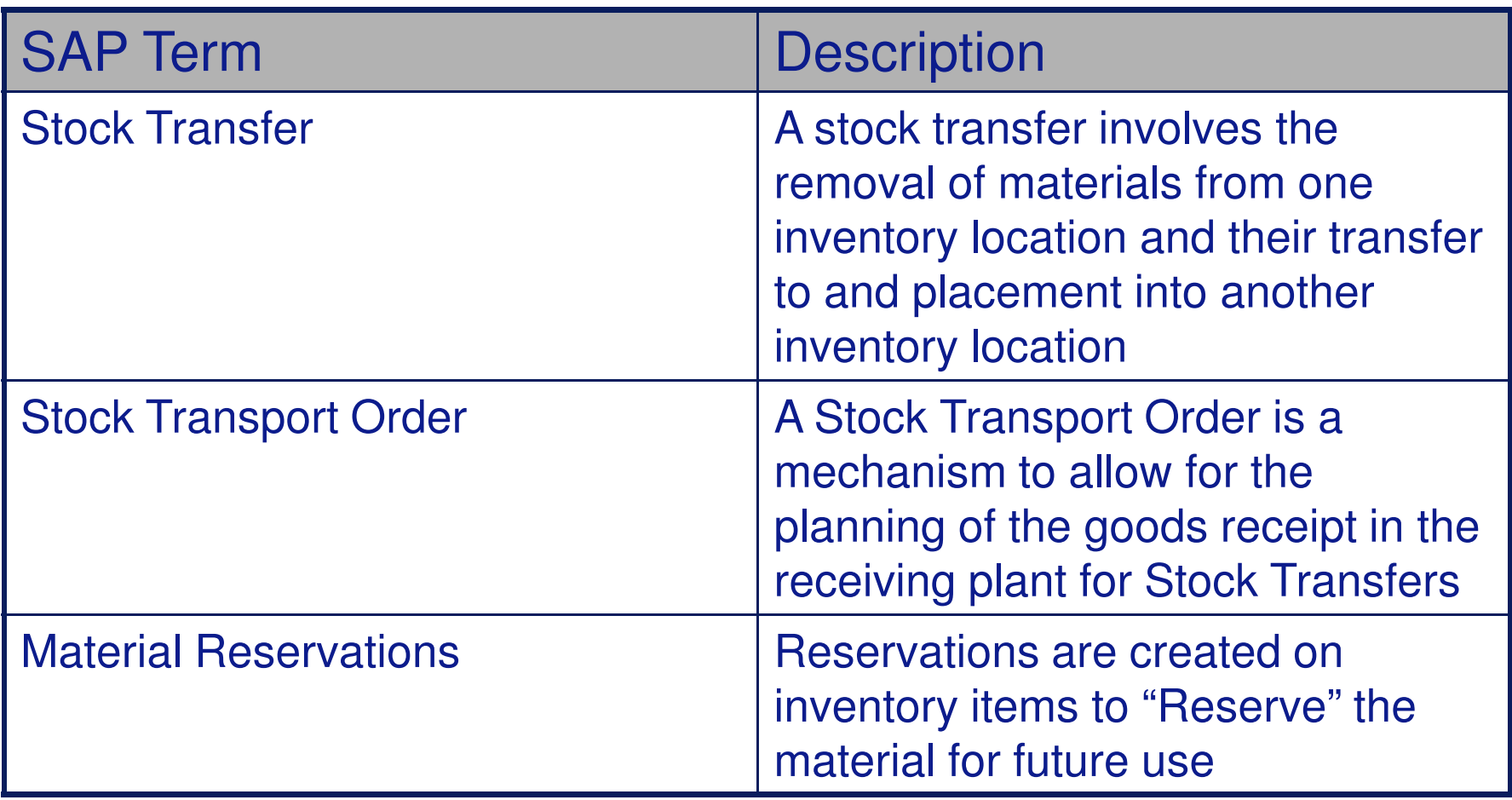

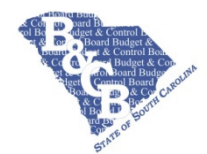

# Business Processes

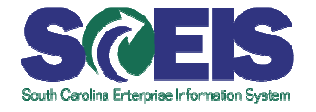

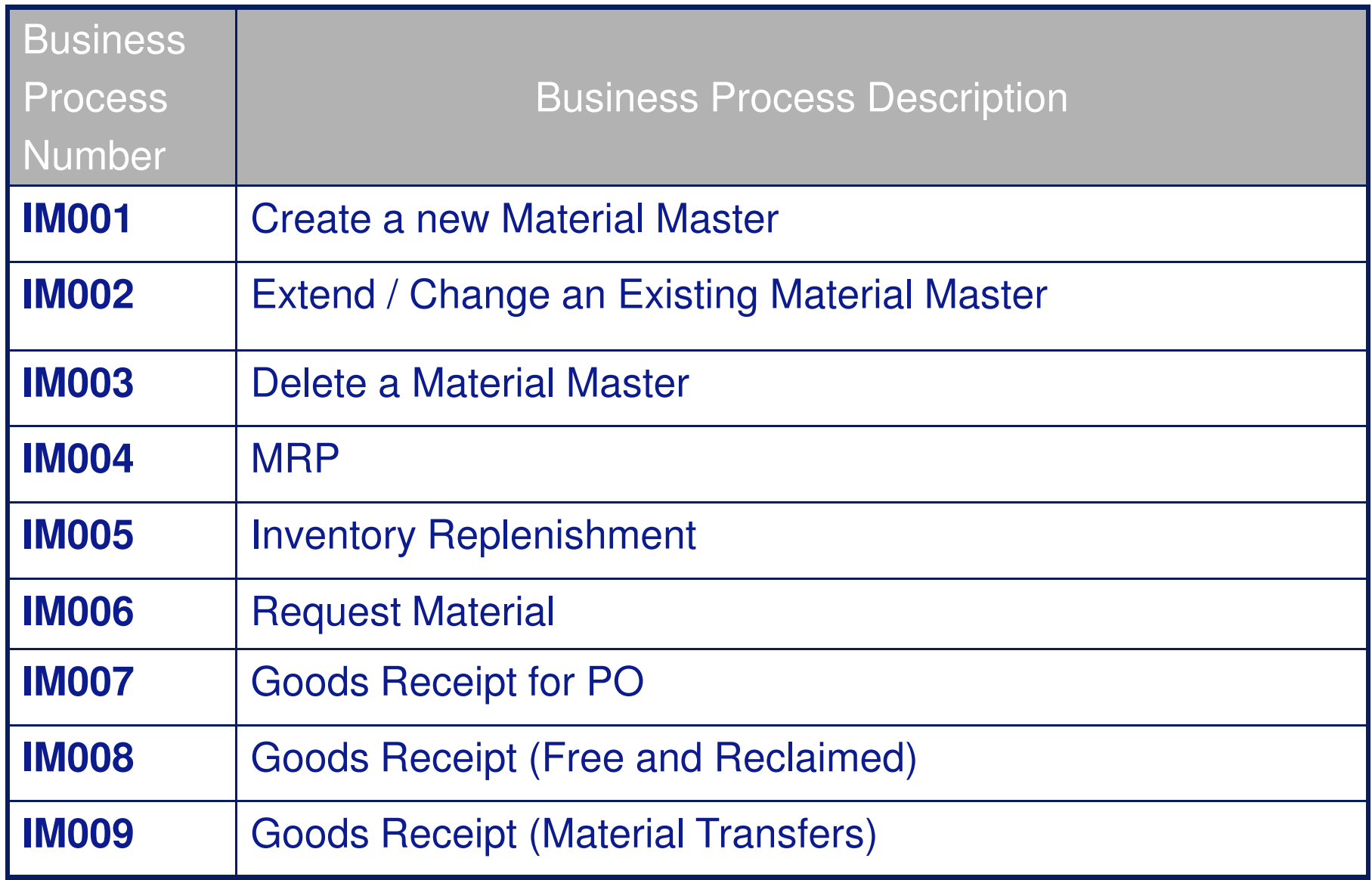

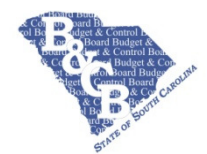

# Business Processes

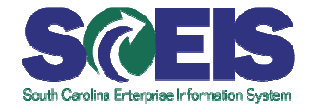

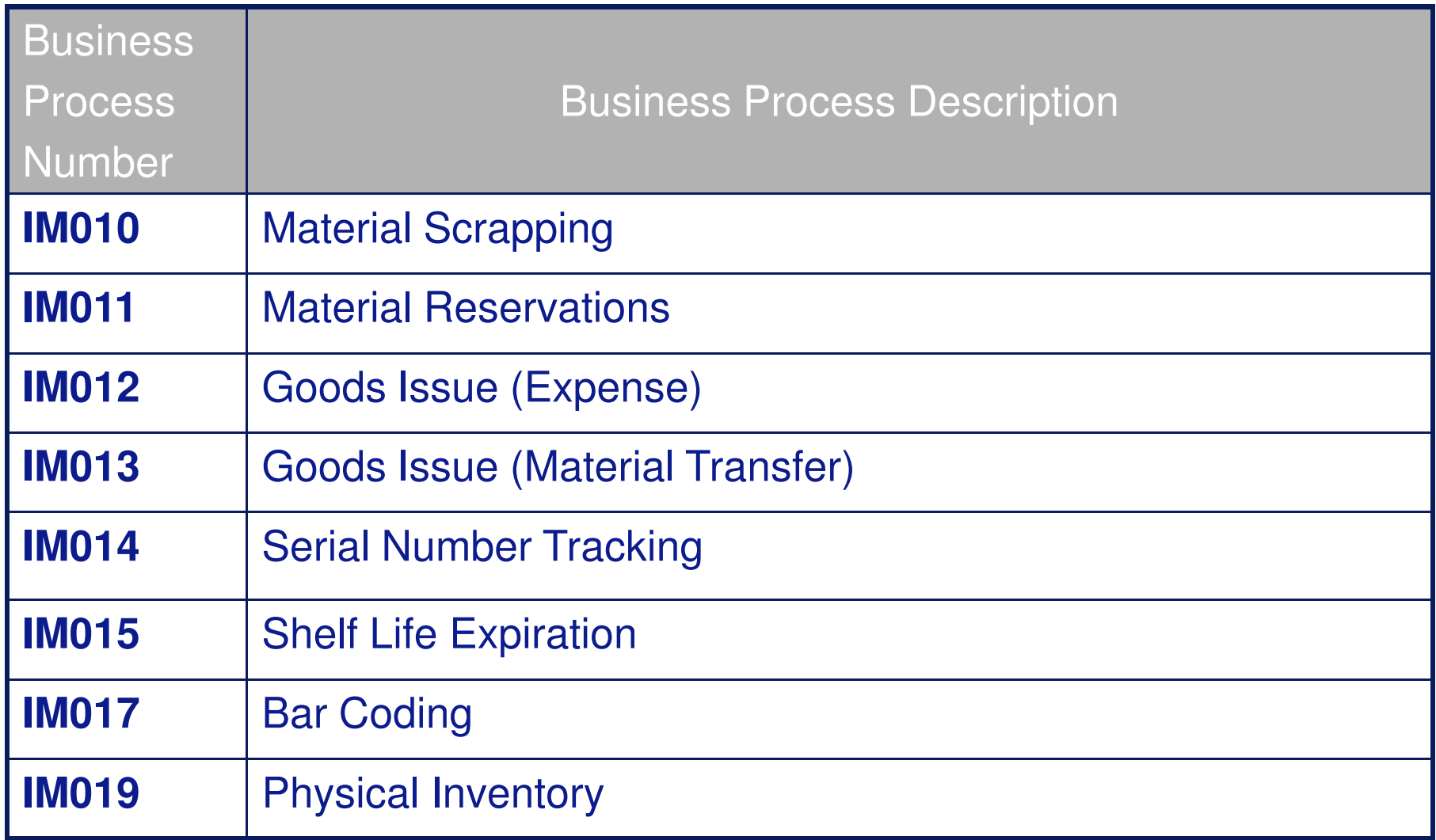

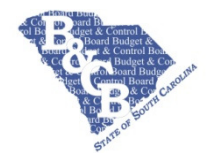

# **IM001 - Create Material Master**

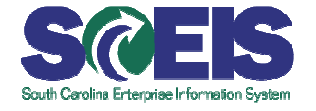

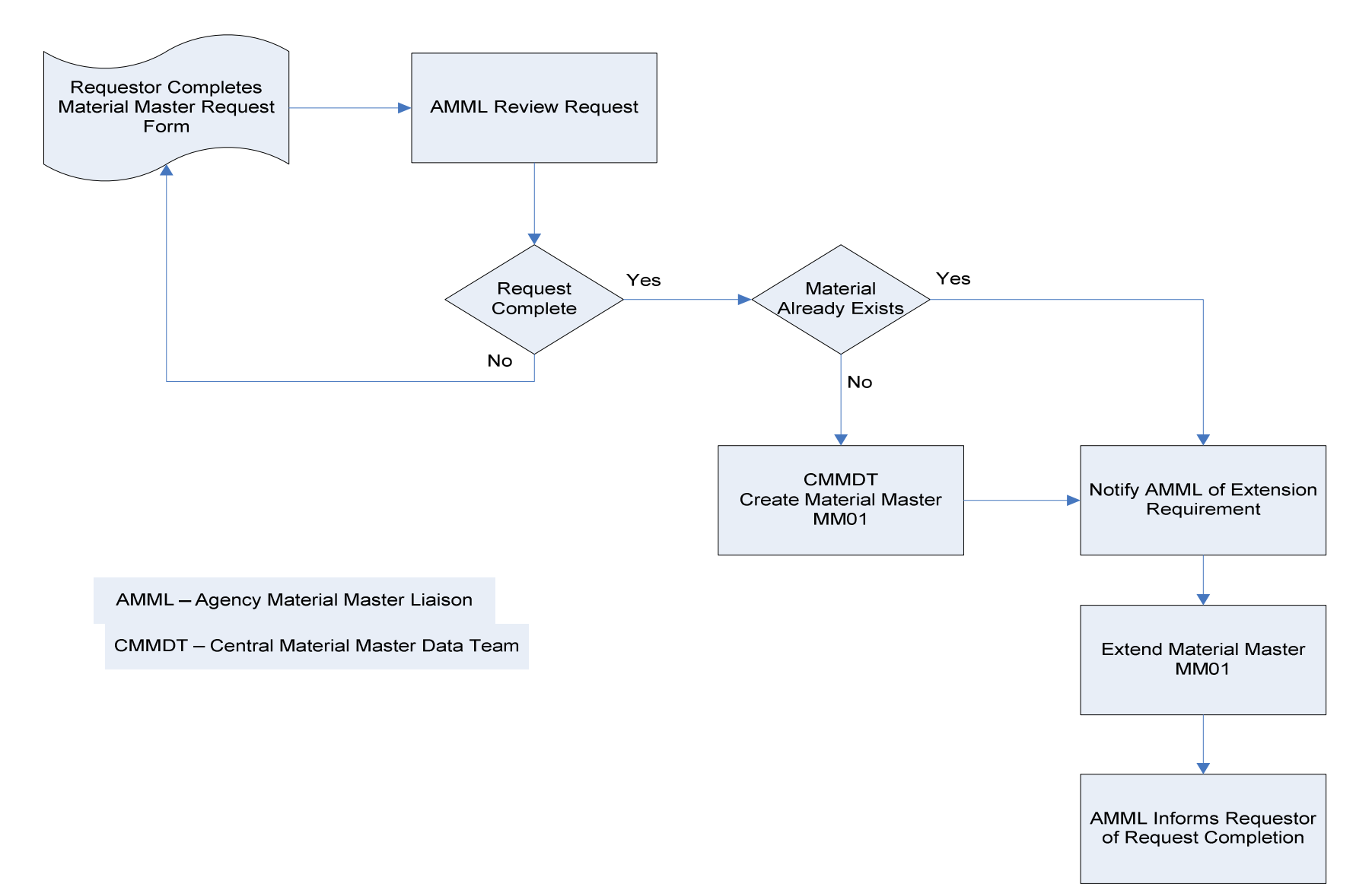

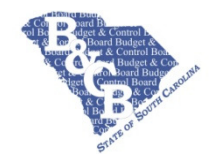

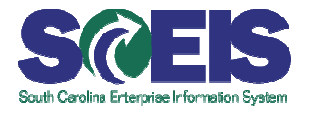

- This transaction is essential in creating master material data for the use in Inventory Management
- Material Masters are required for inventoried but may also be used for Non-Inventoried items
- Without material masters set up, no Inventory Management Procurement functions can take place.
- **Material Masters contains descriptive data**  such as type, color and size and Functional Data such as MRP Type.
- **Material Masters are created for new** materials
- Agency Material Master Liaison (AMML) reviews all requests for a new material
- New Material Masters are created by the Central Material Master Data Team (CMMDT).

# **Naming / Numbering Conventions**

- Material Master 6 digit SAP internally assigned number
- Material Group 5 digit NIGP Code

#### **Role**

- Central Material Master Data Administrator
- **Agency Material Master Liaison**

#### **Integration of this data**

- Used with material procurement and materials planning. Extended for each plant.
- **Material Type associated to GL Valuation Class**
- **Inventory data can be added here**

#### **Inputs, e.g., forms**

 Material Master Creation, Extend, Change and Delete Request Form

# **Outputs, e.g., Reports, Forms**

**Manual email confirmation to Agency** requestor

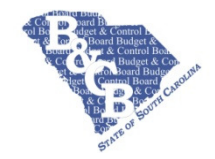

# IM002 - Extend / Change an **Existing Material Master**

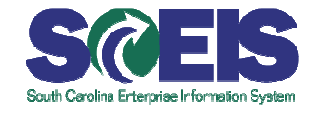

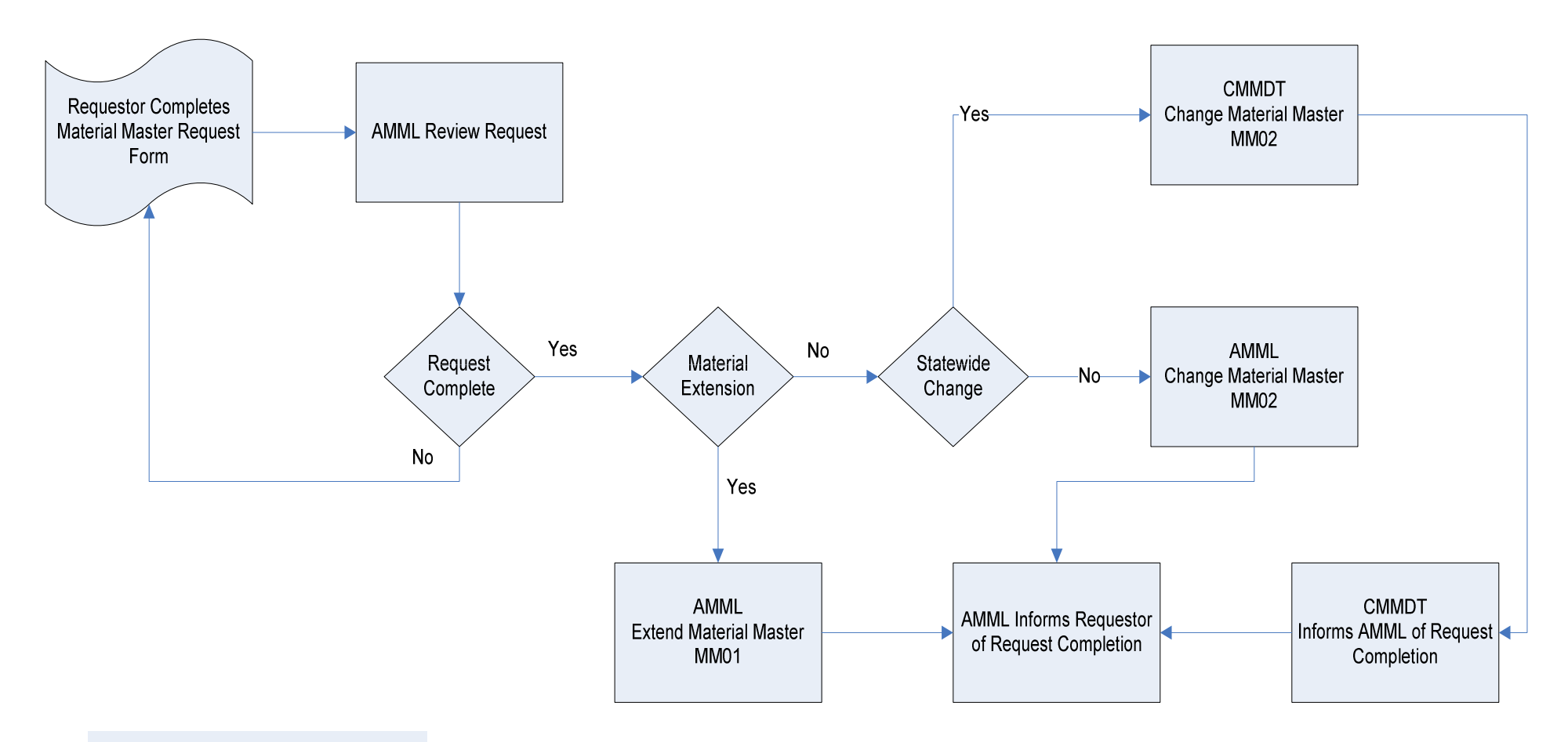

AMML - Agency Material Master Liaison

**CMMDT** - Central Material Master Data Team

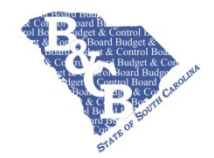

# IM002 – Extend / Change an Existing Material Master

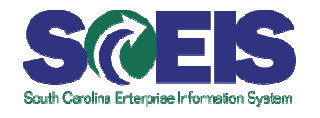

# **Overview or Options**

- **This transaction is essential in creating new** master material data at the plant level
- **This transaction will change existing** material master data at a plant and statewide level
- Material Masters statewide data such as description and unit of Measure (UOM) can only be changed centrally by the Central Material Master Data Administrator (CMMDT)
- Material Masters plant data such as MRP Type and Reorder Points are changed by the Agency Material Master Liaison (AMML)

# **Naming / Numbering Conventions**

- Material Master 6 digit SAP internally assigned number
- **Material Group 5 digit NIGP Class Item** Code

#### **Role**

- Central Material Master Data Administrator
- **Agency Material Master Liaison**

# **Integration of this data**

- Used with material procurement and materials planning. Extended for each plant.
- **Material Type associated to GL Valuation Class**
- **Inventory data can be added here**

#### **Inputs, e.g., forms**

**Material Master Creation, Extend, Change** and Delete Request Form

# **Outputs, e.g., Reports, Forms**

 Manual email confirmation to Agency requestor

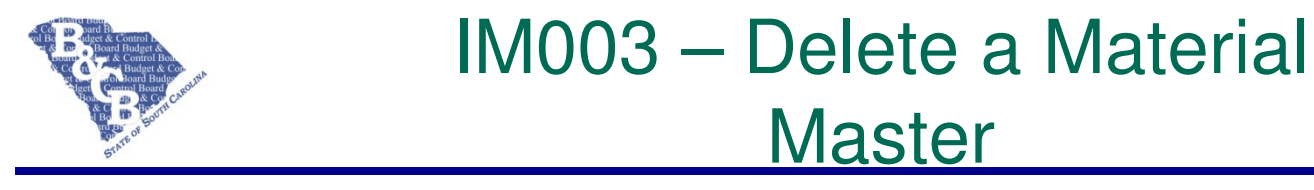

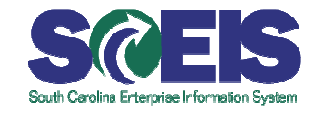

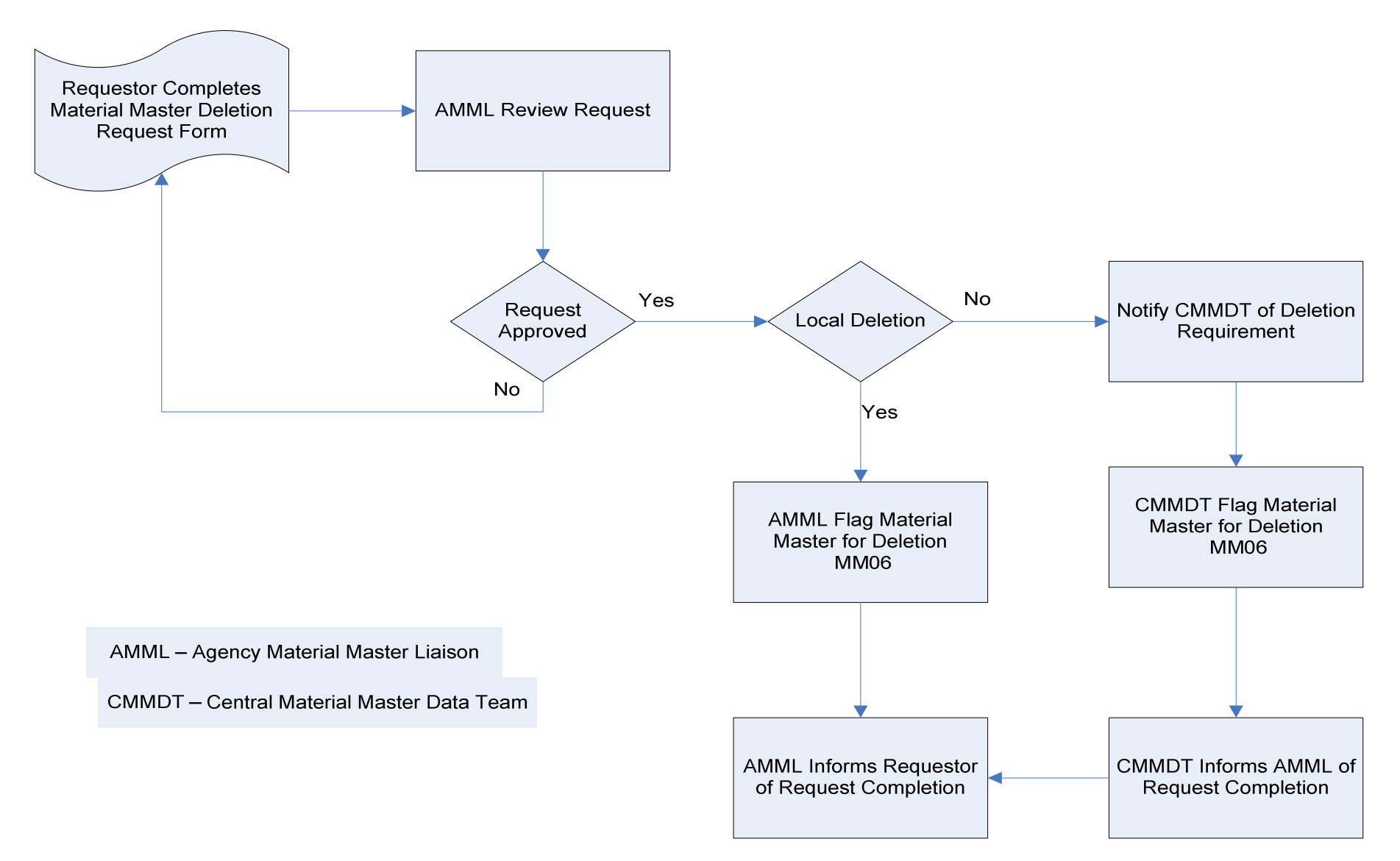

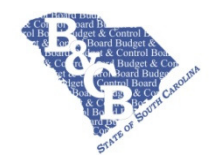

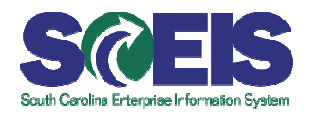

- **•** This transaction is essential in deleting master material data at the plant level
- **This transaction will delete existing material** master data
- Deleting Material Masters at a statewide level can only be executed by the Central Material Master Data Administrator (CMMDT)
- Deleting Material Masters at a plant /Storage Location level can be executed by the Agency Material Master Liaison (AMML)
- Materials are not physically deleted from the database, they are just flagged for deletion
- All follow on documents (eg: Requisition, Purchase Order, BOM) must be physically deleted before a material can be physically deleted

#### **Naming / Numbering Conventions**

- Material Master 6 digit SAP internally assigned number
- **Material Group 5 digit NIGP Class Item** Code

#### **Role**

- Central Material Master Data Administrator
- **Agency Material Master Liaison**

# **Integration of this data**

- Used with material procurement and materials planning. Extended for each plant.
- **Material Type associated to GL Valuation Class**
- **Inventory data can be added here**

#### **Inputs, e.g., forms**

**Material Master Creation, Extend, Change** and Delete Request Form

#### **Outputs, e.g., Reports, Forms**

 Manual email confirmation to Agency requestor

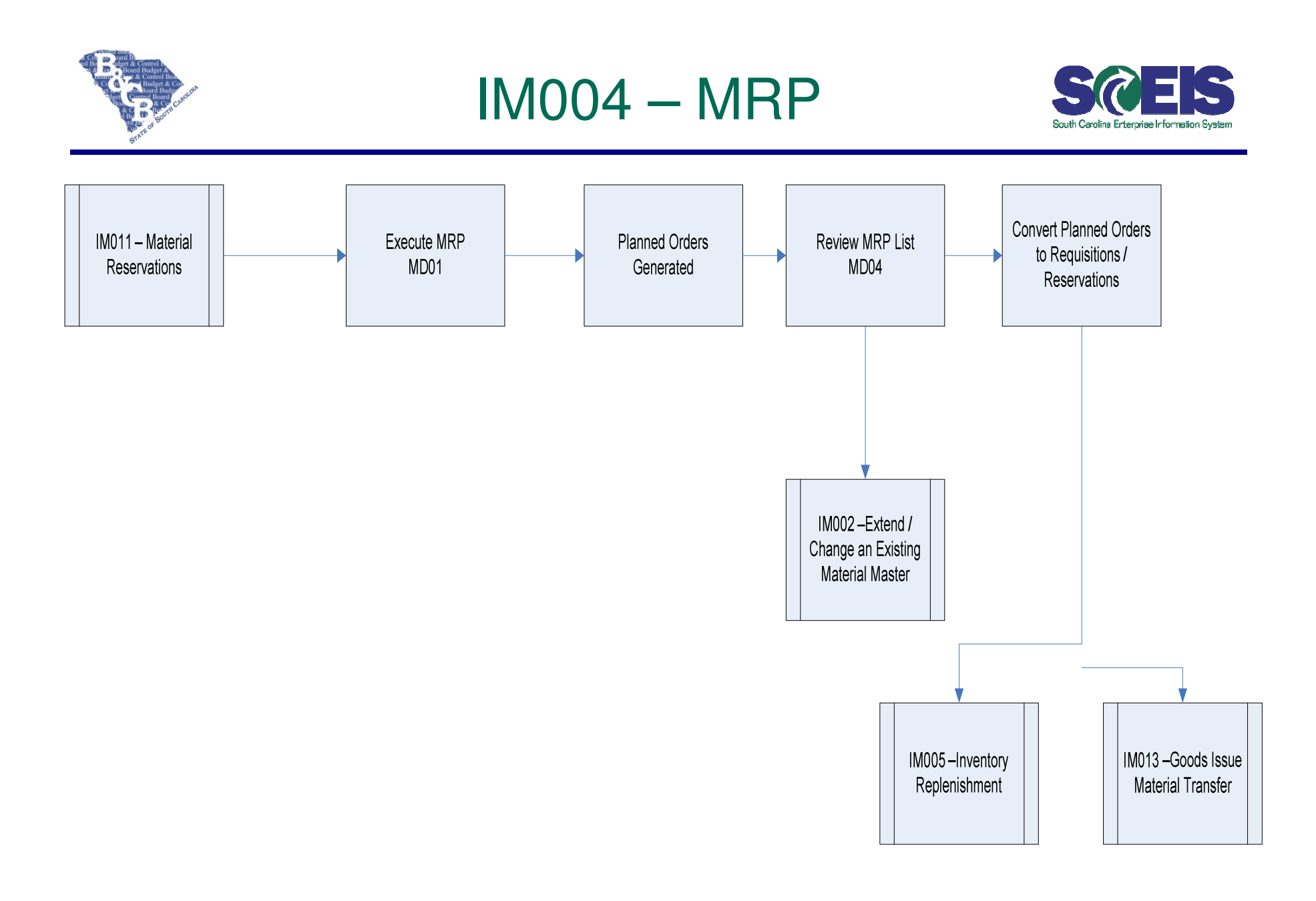

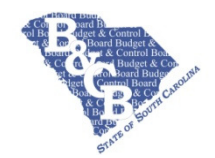

# IM004 – MRP

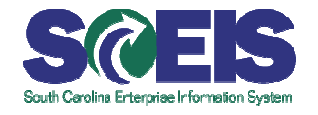

# **Overview or Options**

- SAP transaction MD01 Material Requirements Planning (MRP)
- **The main purpose of this transaction is to** identify suggested replenishment needs for inventoried materials in order to improve operating efficiency as well as minimize material shortages and overstock situations.
- **The MRP planning run takes into** consideration
	- **©** Demands on inventory from manual reservations, transfers
	- all planned orders and purchase requisitions, desired safety stock levels, material purchase orders, available stock on hand, and defined order lot sizes, as well as lead times. These figures are used to calculate suggested material purchase / replenishment quantities.

### **Naming / Numbering Conventions**

 $\odot$  N/A

#### **Role**

MRP Controller

#### **Integration of this data**

- Planned Orders from the Material Requirements Planning (MRP) run.
- **Material Masters representing inventoried** materials.

#### **Inputs, e.g., forms**

 $\omega$  N/A

#### **Outputs, e.g., Reports, Forms**

 MRP list (Shows the results of the MRP run)

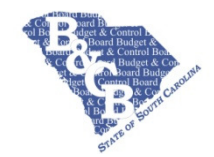

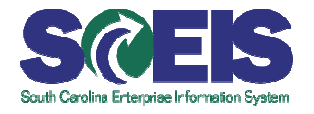

- Results from the planning run can always be modified (e.g., increase, decrease or eliminate the requirements quantity for a material). However, the system will take any changes into consideration in the next planning run in order to avoid surplus or deficit stock situations.
- $\odot$  It is expected that most materials will utilize re-order points and maximum stock to trigger replenishment. However, other methods such as independent requirements, forecasting and BOM explosion can be used for specific materials if appropriate.
- MRP is typically run in a nightly batch process, but could be done weekly if desired. MRP can also be run online for individual materials as needed throughout the day

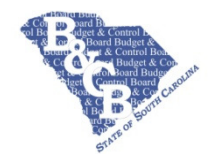

# **IM005 - Inventory** Replenishment

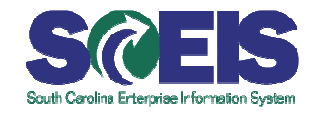

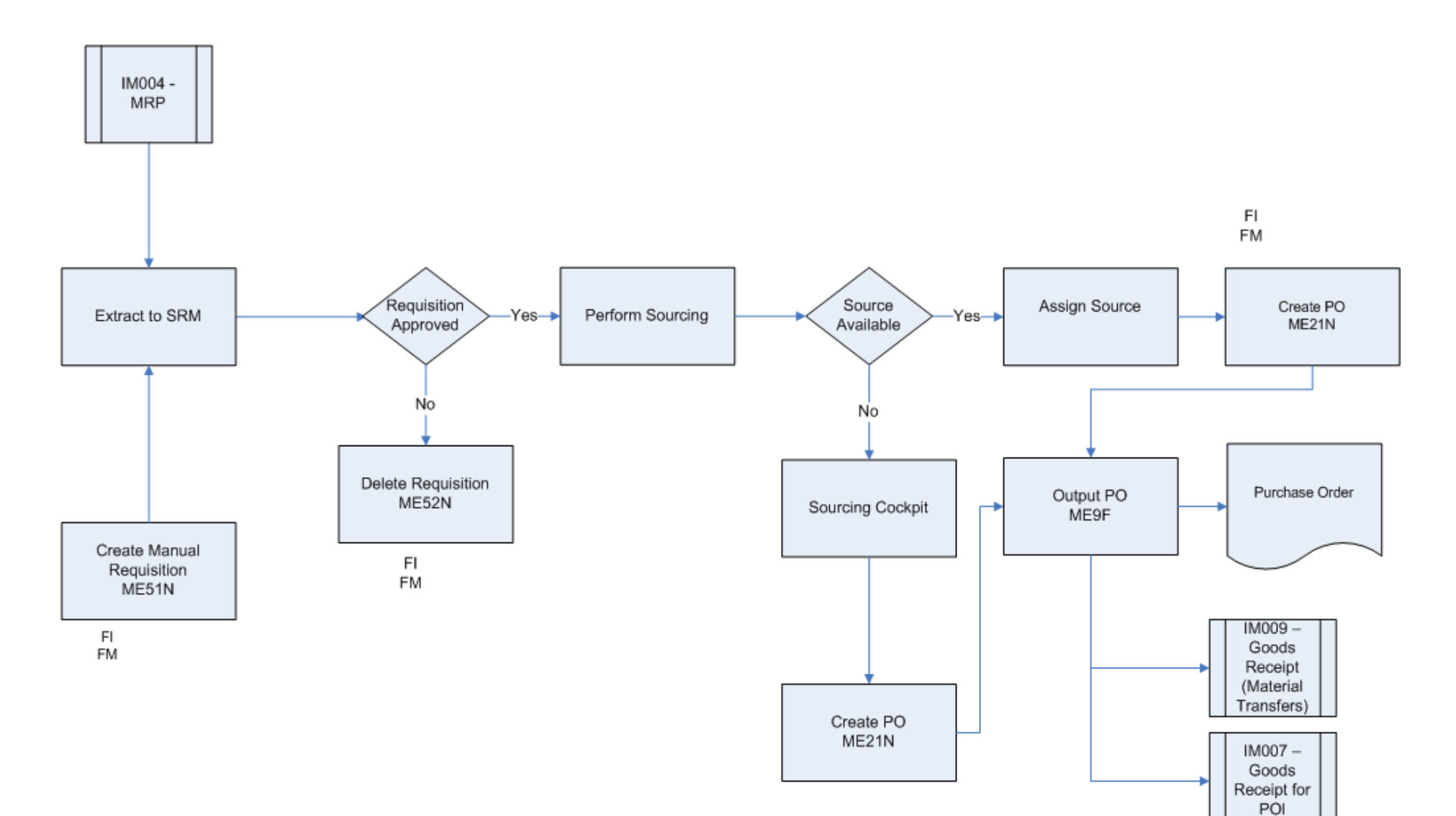

25

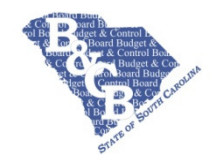

# IM005 – Inventory Replenishment

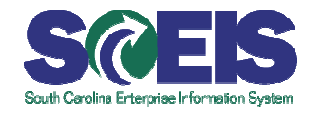

# **Overview or Options**

- $\bullet$  **Inventory Replenishment will ensure that** adequate inventory levels will be maintained in your agency warehouse
- Most of the demand will be generated by MRP.
- **Manual Requisitions are an exception.**
- **Requisitions will be extracted to SRM for Sourcing**
- Requisitions must be approved in SRM

#### **Naming / Numbering Conventions**

 $\odot$  N/A

### **Role**

- MRP Controller
- **Agency Inventory Administrator**
- **C** SRM Manager Role
- **@ SRM Buyer**
- **C** SRM Procurement Officer

# **Integration of this data**

- Planned Orders from the Material Requirements Planning (MRP) run.
- **Material Masters representing inventoried** materials.

#### **Inputs, e.g., forms**

 $\odot$  N/A

# **Outputs, e.g., Reports, Forms**

**@** Purchase Order

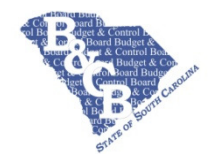

# **IM006 - Request Material**

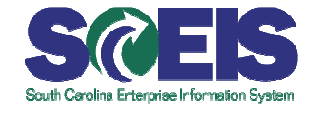

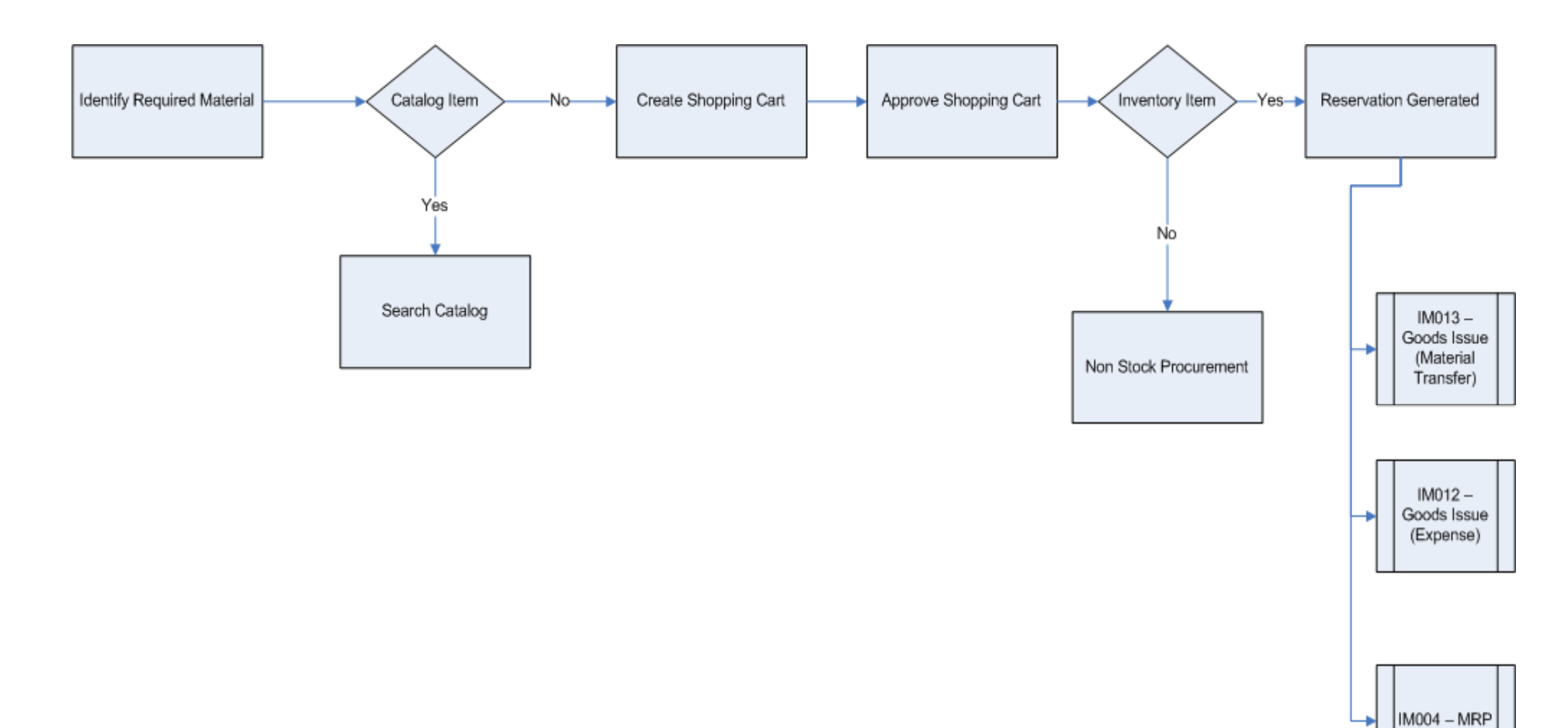

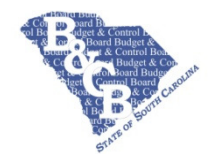

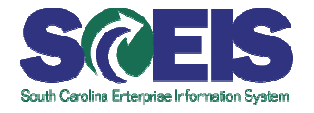

- Enter request in shopping cart
- System will determine whether Inventory or Non Inventory Item
- Inventory Items will create a Reservation
- **Non Inventory will create a Purchase Requisition**

#### **Naming / Numbering Conventions**

**@** N/A **Role** SRM Shopping Cart User**Integration of this dataMaterial Master Inputs, e.g., forms** $\odot$  N/A **Outputs, e.g., Reports, Forms** $\odot$  N/A

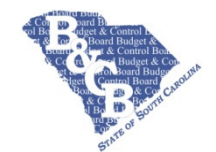

# **IM007 - Goods Receipt for Purchase Order**

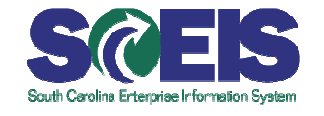

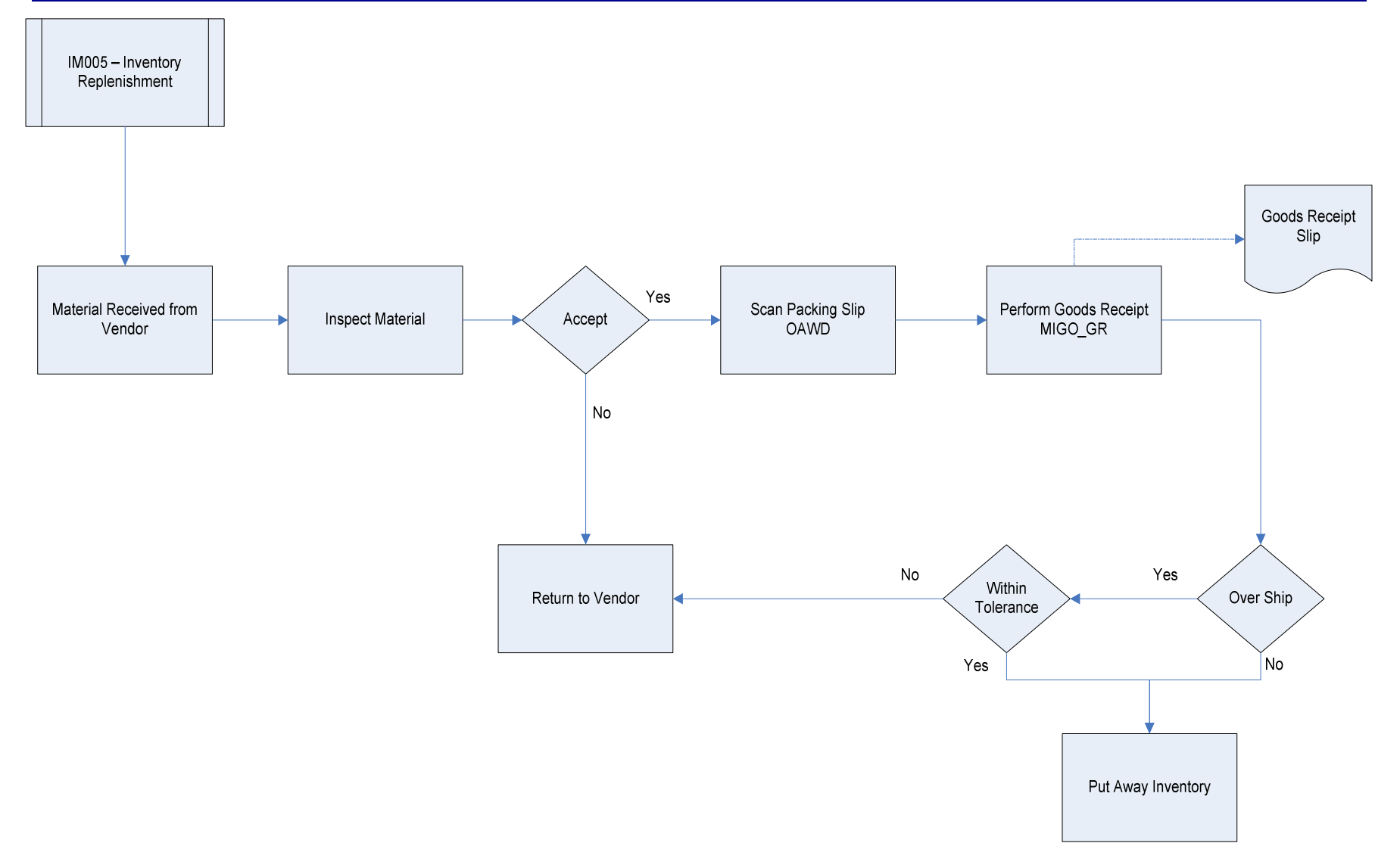

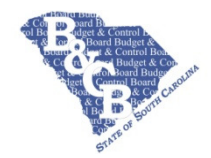

# IM007 – Goods Receipt for Purchase Order

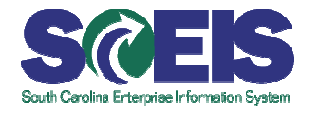

# **Overview or Options**

- **This flow applies to the receipt of material** from an external source.
- **This transaction will update stock on hand.**
- **Receiving history report can be viewed** using transaction ME23N.
- **O** If a quantity less than the order amount is received for an item, the system will display the balance due when a user starts the process to do the next receipt
- Tolerance limits for Over/Under shipments can be applied

# **Naming / Numbering Conventions**

**Movement type 101 is for Goods receipt** 

### **Role**

**Agency Inventory Receiver** 

### **Integration of this data**

- **Materials are received referencing a** purchase order that was created in SAP
- **Inputs, e.g., forms**
- **@ Packing Slip**

# **Outputs, e.g., Reports, Forms**

**Goods Receipt Slip** 

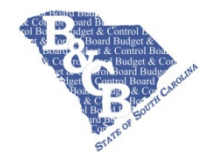

# **IM008 - Goods Receipt for Free** and Reclaimed Material

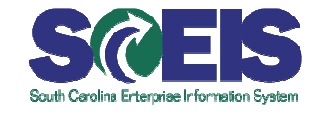

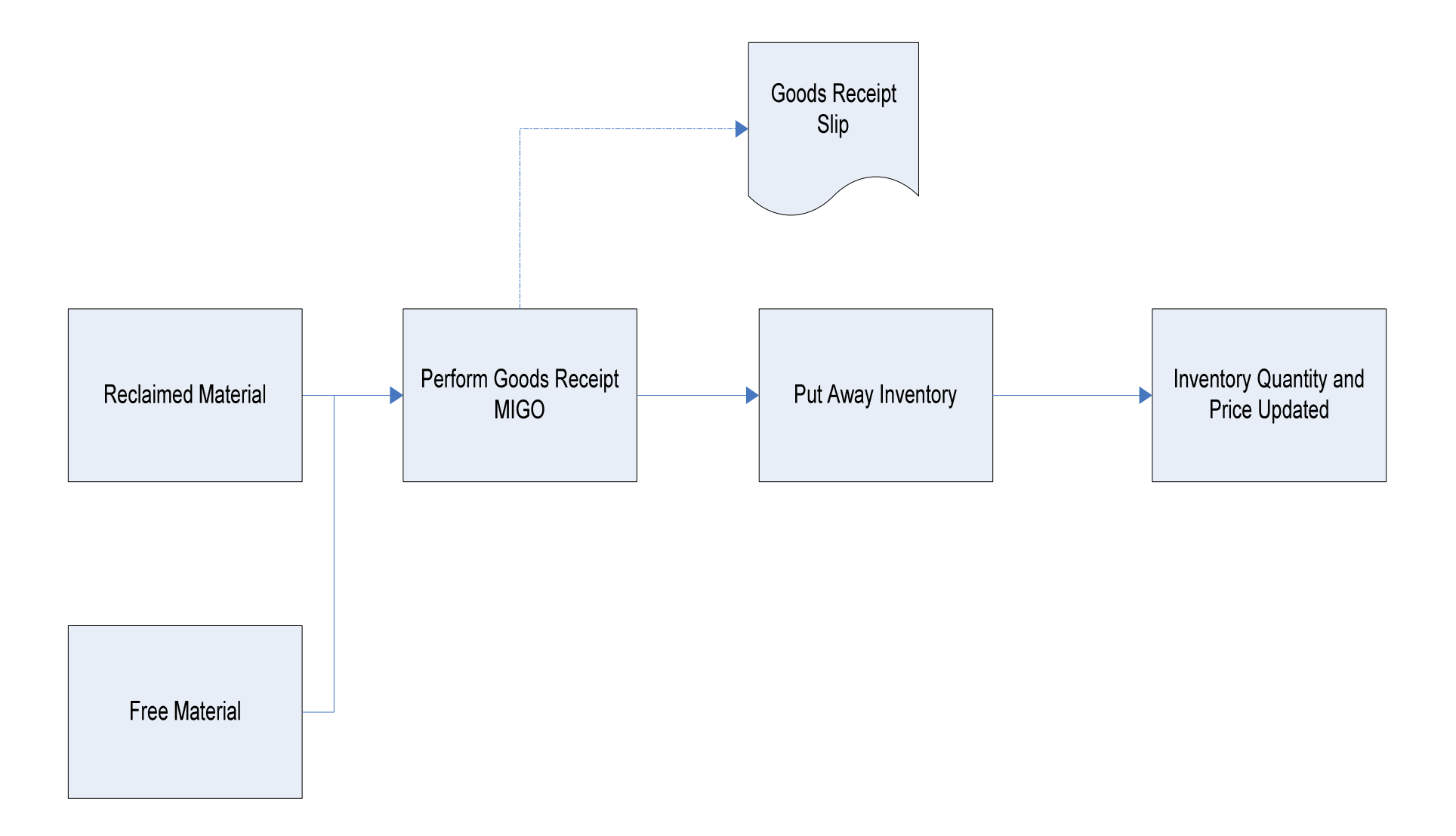

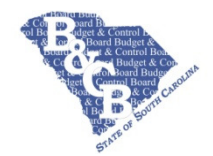

# IM008 – Goods Receipt for Free and Reclaimed Material

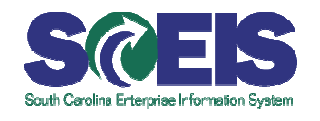

# **Overview or Options**

- **•** This flow applies to the receipt of material where no purchase order exists
- Material is reclaimed and needs to be tracked in inventory
- Material is supplied free from an external or internal source and must be tracked in inventory
- **•** This is a budget relevant transaction

### **Naming / Numbering Conventions**

Movement type 501is for Goods receipt of this material

#### **Role**

- **Agency Inventory Receiver**
- **Integration of this data**
- **Material Masters representing inventoried** materials.

#### **Inputs, e.g., forms**

 $\odot$  N/A

#### **Outputs, e.g., Reports, Forms**

**C** Goods Receipt Slip

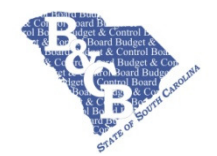

# IM009 – Goods Receipt for Material Transfers

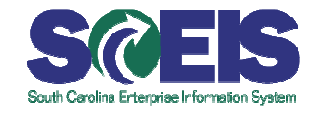

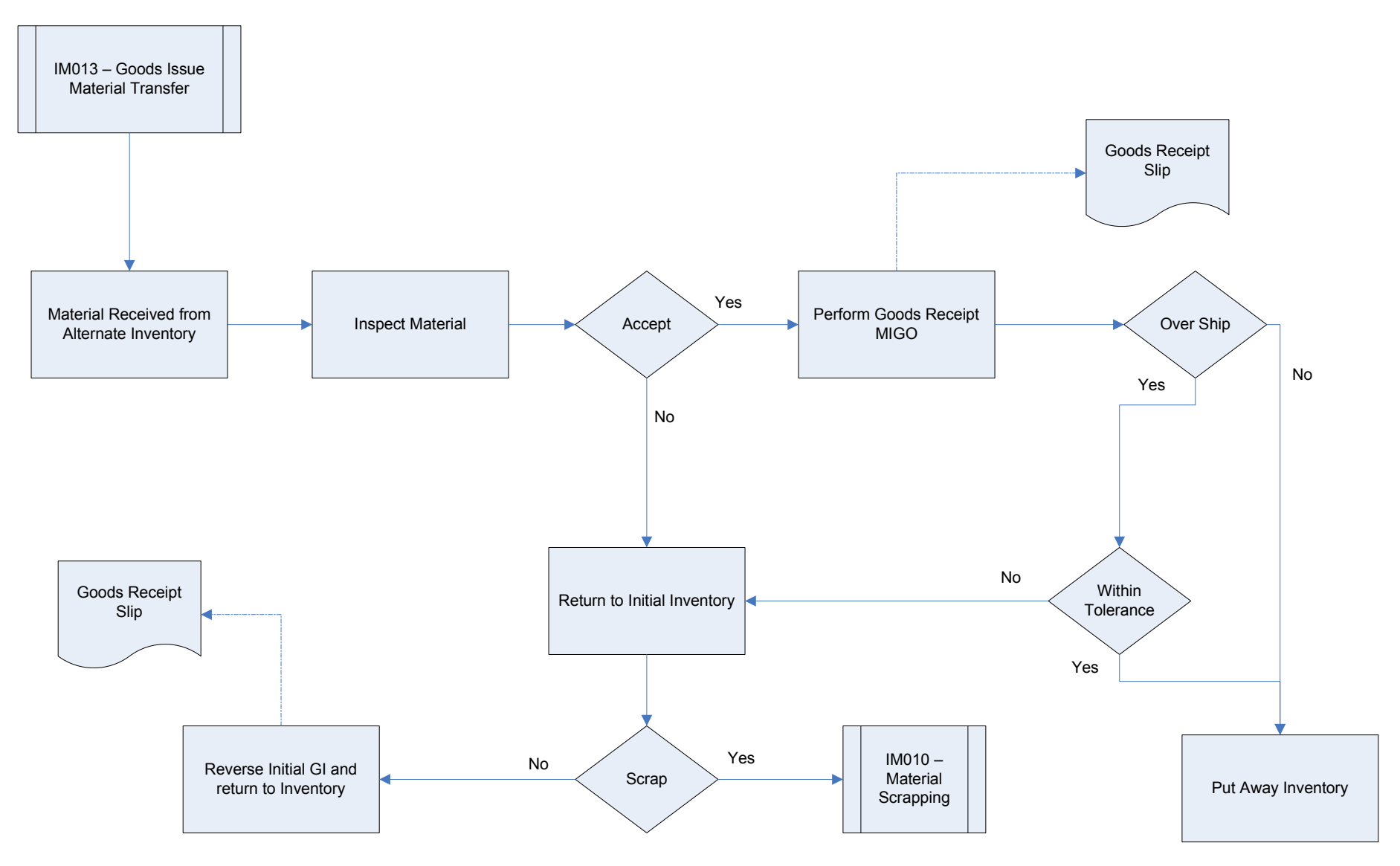

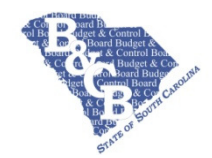

# IM009 – Goods Receipt for Material Transfers

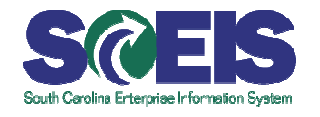

# **Overview or Options**

- **This flow applies to the receipt of material**  where transfers from other inventories have occurred
- Transfers can be Plant to Plant or SLoc -SLoc:
- Plant Plant
	- Financial Impact
	- One or Two Step
	- May utilize a Stock Transport Order (STO)
- **C** SLoc Sloc
	- No Financial Impact
	- One or Two Step
- Tolerance limits for Over/Under shipments can be applied for Stock Transport Orders (STO)

# **Naming / Numbering Conventions**

**Movement type for Goods receipt of this** material is dependent on the type of transfer

#### **Role**

**Agency Inventory Receiver** 

### **Integration of this data**

**Material Masters representing inventoried** materials

#### **Inputs, e.g., forms**

 $\odot$  N/A

#### **Outputs, e.g., Reports, Forms**

**Goods Receipt Slip** 

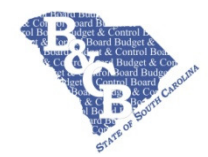

# **IM010 -Material Scrapping**

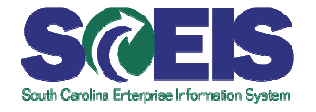

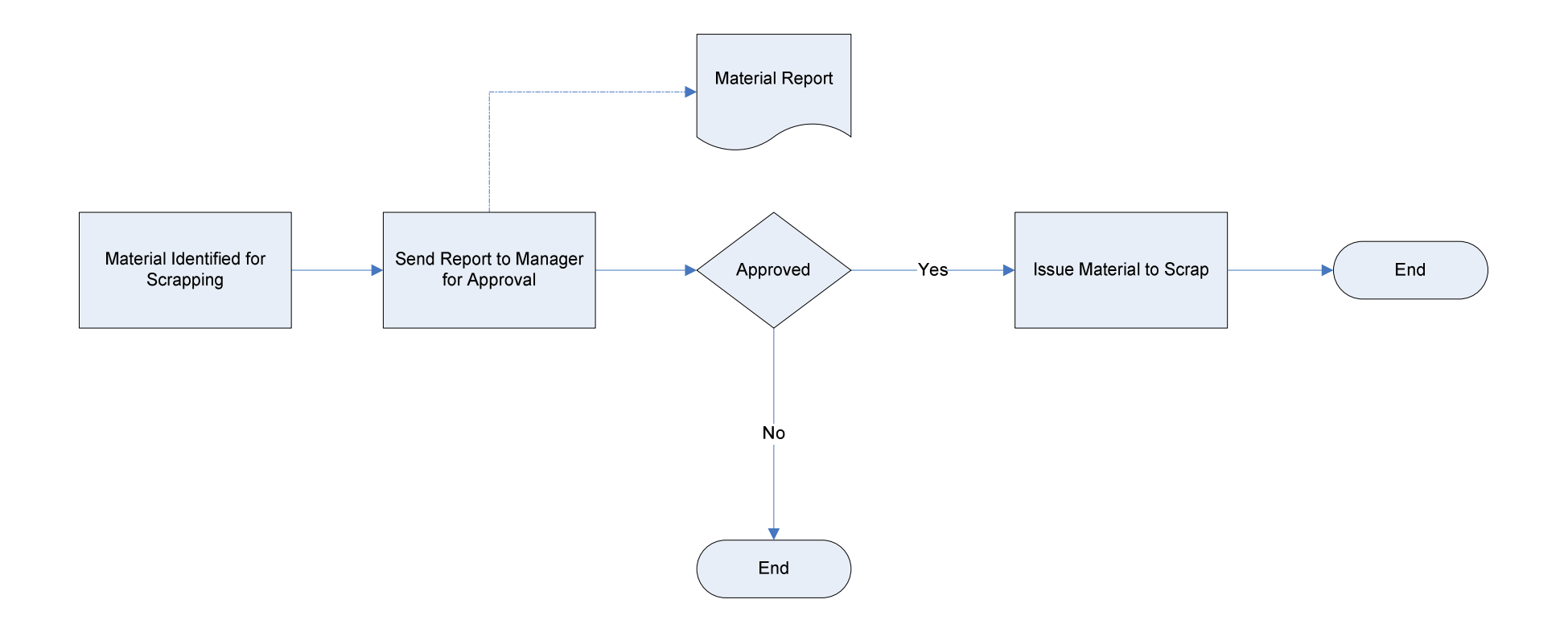

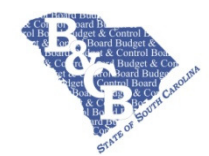

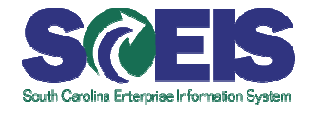

- This process will be used to remove any materials from inventory that are to be disposed of
- **Materials may go through the Reclamation** and Disposal process.
- **©** This will be a budget relevant transaction

#### **Naming / Numbering Conventions**

**Movement type for 551** 

#### **Role**

- **@ Agency Inventory Issuer**
- **Agency Inventory Administrator**

#### **Integration of this data**

 Material Masters representing inventoried materials

#### **Inputs, e.g., forms**

 $\odot$  N/A

#### **Outputs, e.g., Reports, Forms**

**Material Scrap Report** 

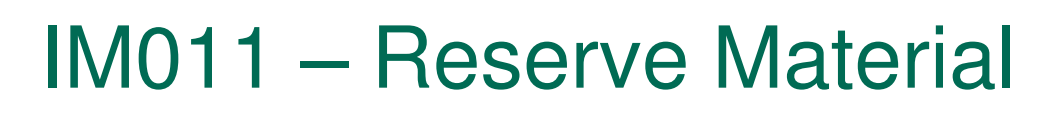

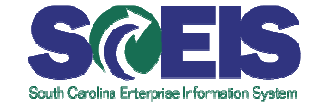

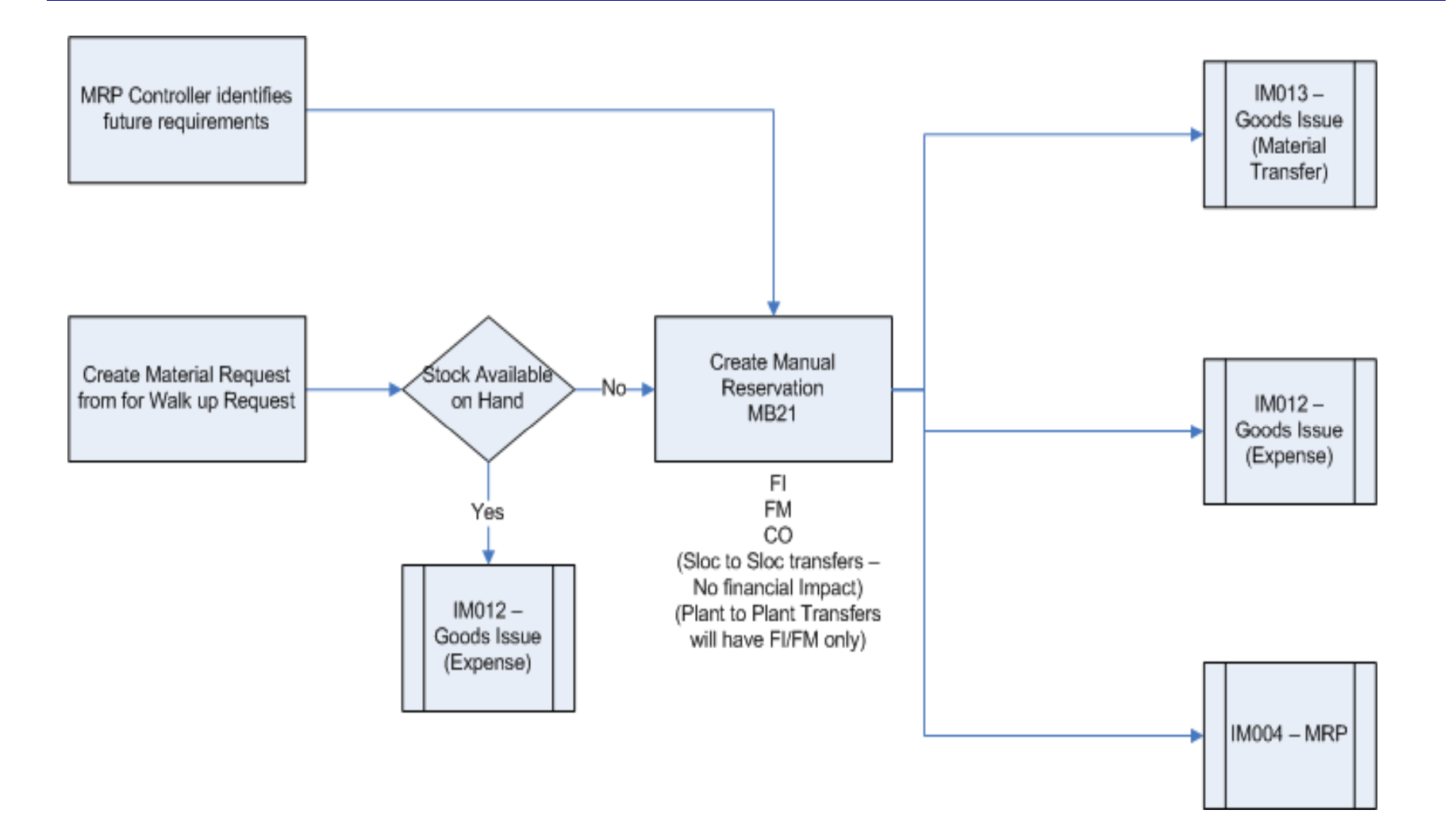

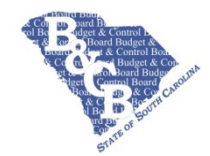

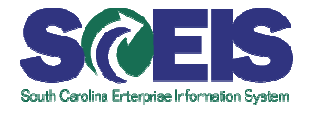

- SAP transaction MB21 Create Manual Reservation.
- **The main purpose of this transaction is to** capture upcoming demand for your own plant's inventory which is not yet defined in the system. An example of this is for projects which are not yet planned, but which will require certain materials to be in inventory. Creating the reservation will let MRP know that requirements exist, and can trigger the replenishment process with enough lead time to satisfy the upcoming demand

#### **Naming / Numbering Conventions**

 $\odot$  N/A

#### **Role**

MRP Controller

#### **Integration of this data**

- **Material Masters representing inventoried** materials
- **Inputs, e.g., forms**
- $\odot$  N/A

# **Outputs, e.g., Reports, Forms**

**@** N/A

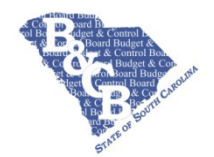

# IM012 - Goods Issue (Expense)

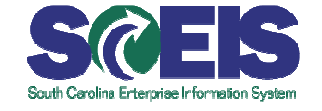

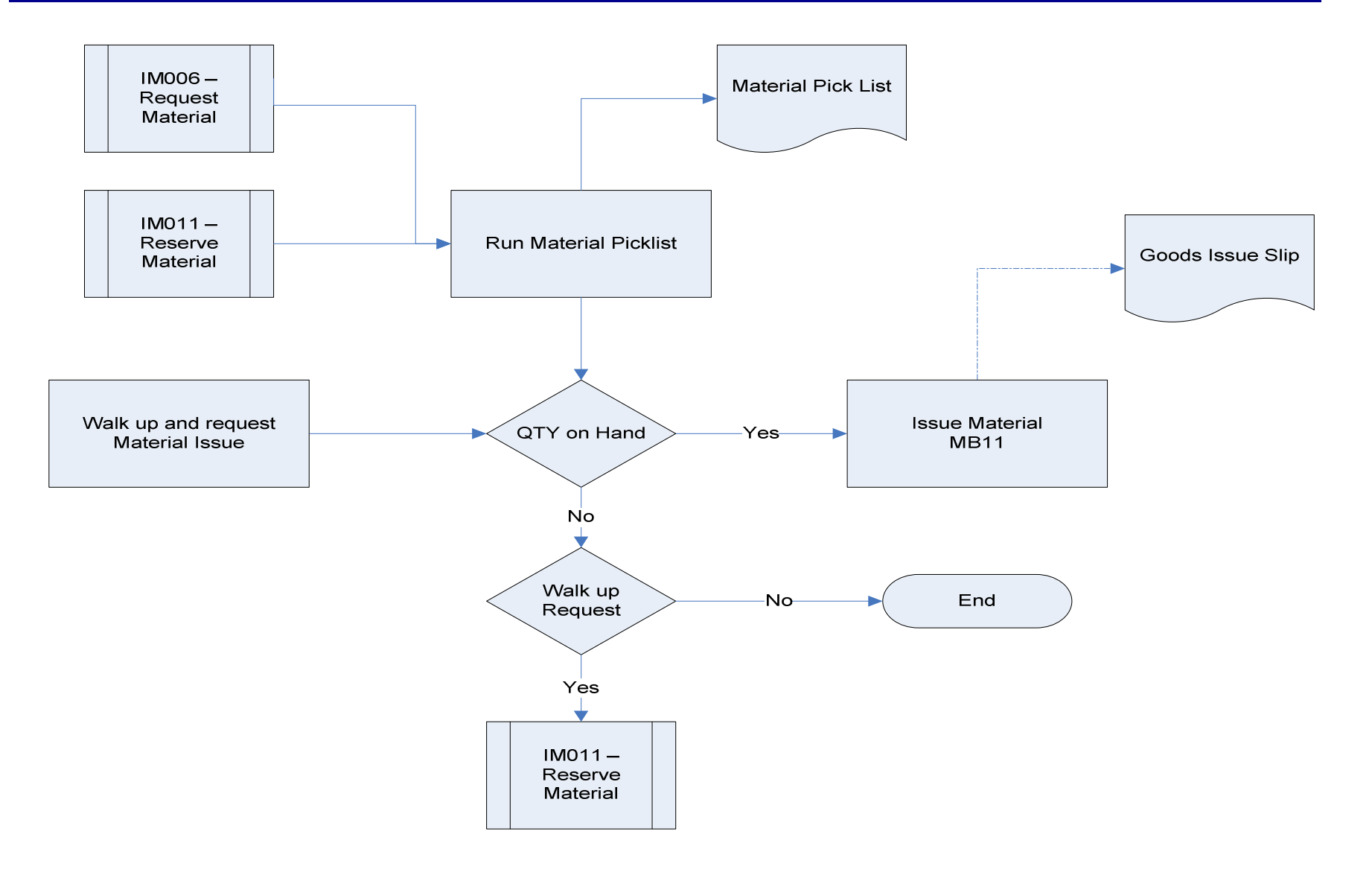

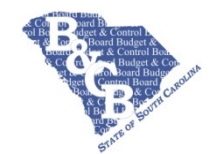

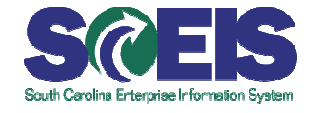

- This transaction is used to issue materials from inventories and expense them directly against cost objects
- Materials may be issued to Cost Centers, Internal Orders or Assets.
- **©** These inventory issues will be budget relevant

### **Naming / Numbering Conventions**

**Movement type is dependent on Cost Object** 

#### **Role**

Agency Inventory Issuer

#### **Integration of this data**

**Material Masters representing inventoried** materials

#### **Inputs, e.g., forms**

 $\odot$  N/A

- **@ Goods Issue Slip**
- Material Pick List

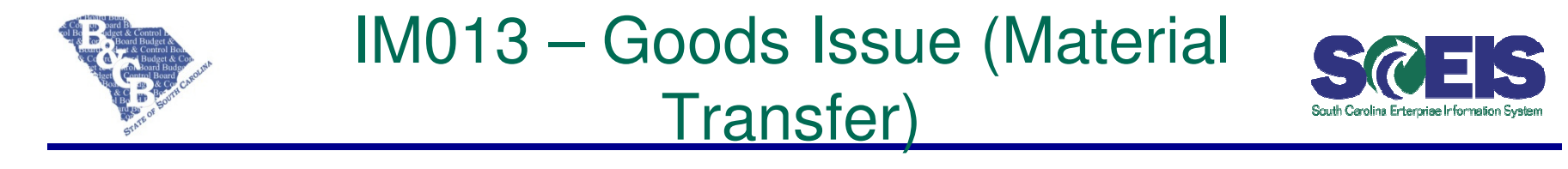

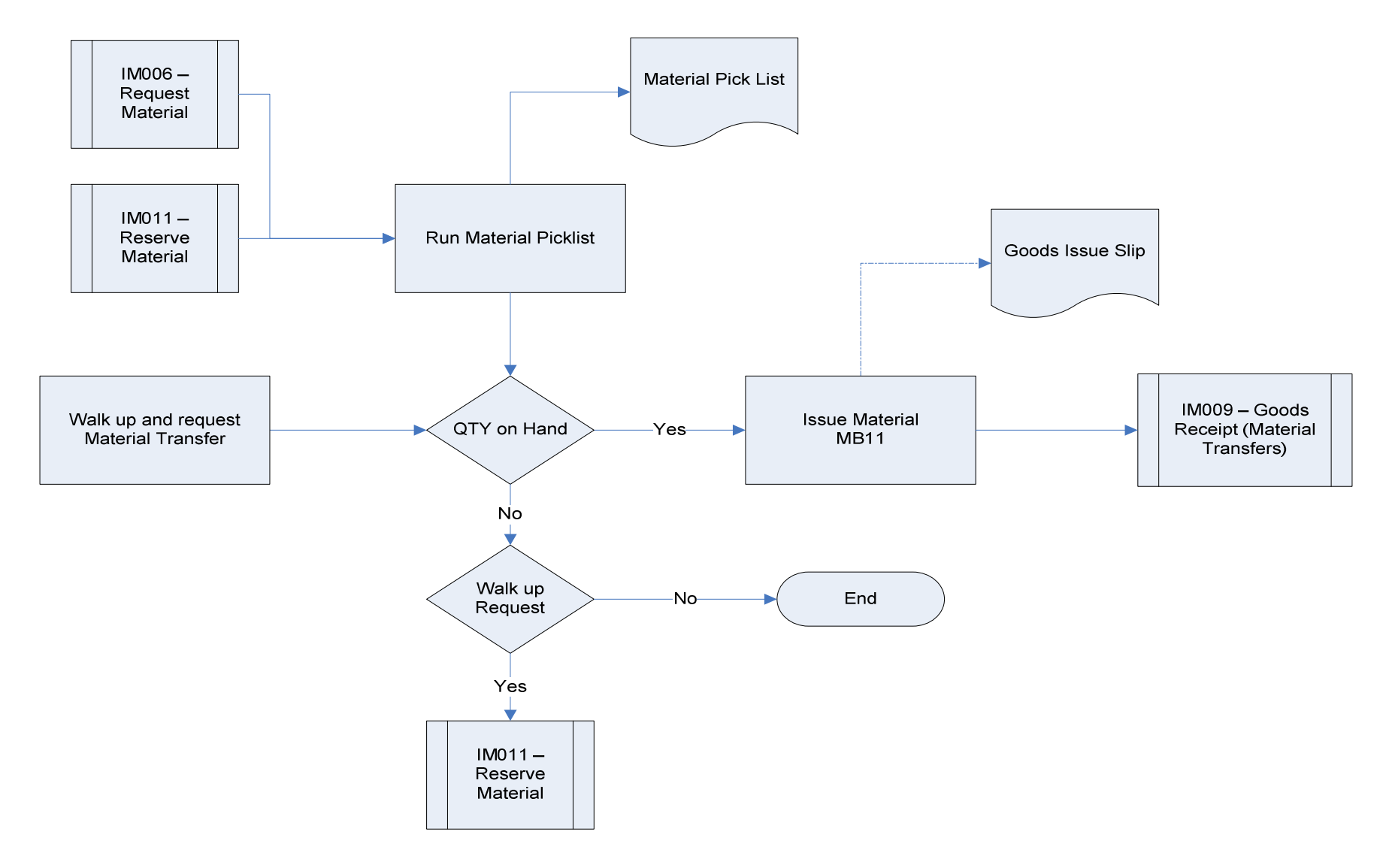

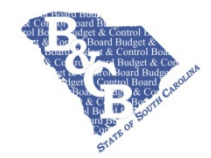

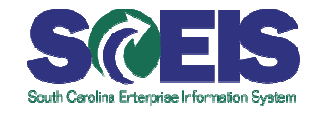

- **This flow applies to the issue of material**  where demand from other inventories have occurred
- Transfers can be Plant to Plant or SLoc -SLoc:
- Plant Plant
	- Financial Impact
	- One or Two Step
	- May utilize a Stock Transport Order (STO)
- **C** SLoc Sloc
	- No Financial Impact
	- One or Two Step

### **Naming / Numbering Conventions**

 Movement type for Goods issue of this material is dependent on the type of transfer

#### **Role**

**@ Agency Inventory Issuer** 

# **Integration of this data**

**Material Masters representing inventoried** materials

#### **Inputs, e.g., forms**

 $\odot$  N/A

- **Goods Issue Slip**
- Material Pick List

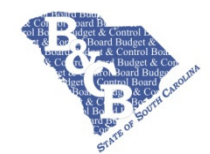

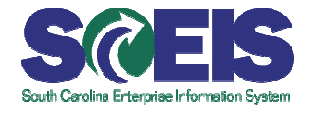

- Serial numbers will allow the State to uniquely identify individual items of certain materials.
- **©** There are certain commodities that State agencies deem to be "sensitive items." This functionality will provide the capability to manage and track these items by serial number
- Serial numbers can be assigned for goods receipts, goods issues, stock transfers and stock transport orders
- Serial numbers are required for all goods movements for serialized materials

#### **Naming / Numbering Conventions**

 Serial Numbers can be internally assigned by the system or assigned manually

#### **Role**

- **@ Agency Inventory Issuer**
- **Agency Inventory Receiver**

# **Integration of this data**

**Material Masters with Serial Numbers** 

#### **Inputs, e.g., forms**

 $\odot$  N/A

- **Goods Issue Slip**
- **C** Goods Receipt Slip
- Physical Inventory Document

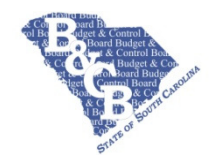

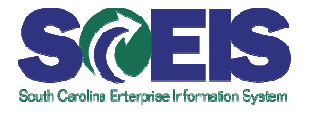

- Shelf Life Expiration for warehouse stock is established when goods are received
- **C** Stored Data includes:
	- Maximum time a material can be stored
	- Minimum shelf life a material must have available to be accepted by the system
	- Percentage of the total shelf life that must still be available if the goods are to be sent to another distribution point
	- Time unit used for the shelf life data (days, weeks or years)
	- Total number of days that the goods can be kept – from production to the shelf life expiration date
- Hazardous Materials functionality will be limited to monitoring shelf-life expiration date

### **Naming / Numbering Conventions**

 $\odot$  N/A

# **Role**

- **Agency Inventory Issuer**
- **Agency Inventory Receiver**

# **Integration of this data**

**Material Masters** 

#### **Inputs, e.g., forms**

 $\odot$  N/A

- **@ Goods Issue Slip**
- **Goods Receipt Slip**

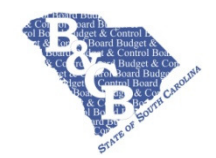

# IM017 – Bar Coding

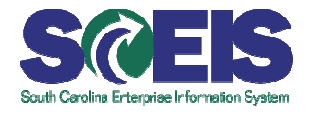

# **Overview or Options**

- Bar Coding systems can be interfaced to SAP to perform following:
	- Goods Receipts
	- Goods Issues
	- Stock Transfers
	- Physical Inventory Counts
- Existing Bar Code systems will only be interfaced

### **Naming / Numbering Conventions**

**@** N/A

# **Role**

- Agency Inventory Issuer
- **Agency Inventory Receiver**

# **Integration of this data**

- **Material Masters**
- **Inputs, e.g., forms**
- $\odot$  N/A

- **Goods Issue Slip**
- Goods Receipt Slip

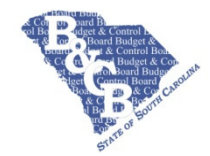

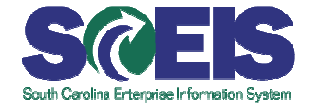

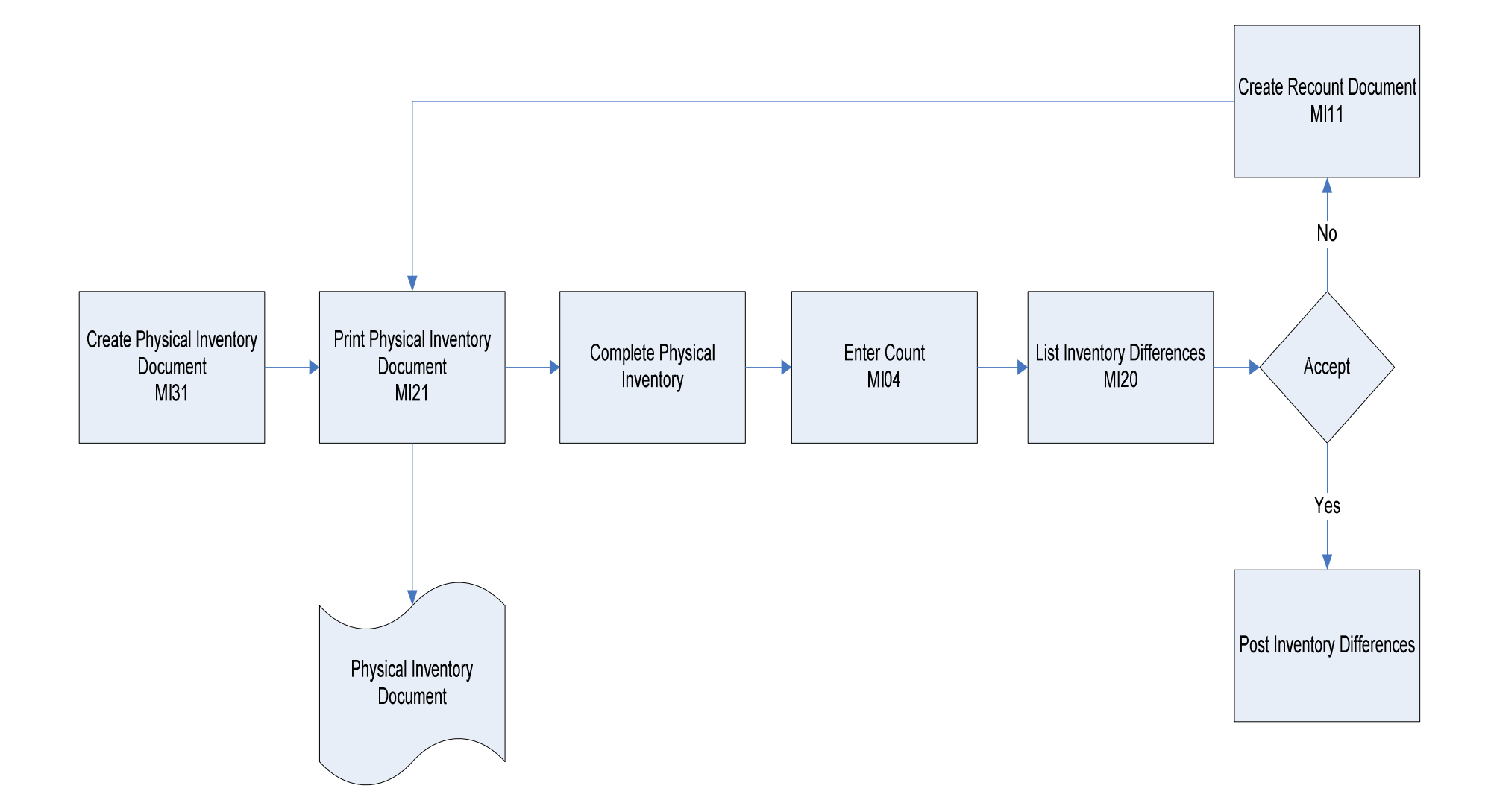

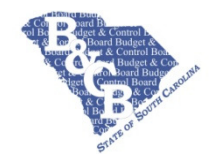

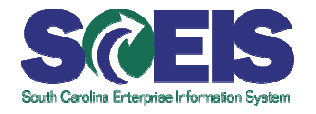

- This process will be used to schedule and create the monthly physical inventory for the Storerooms.
- Several options for document creation are available
	- Plant
		- **©** Single Plant
		- **A** list of plants
		- **Range of plants**
- **The document creation criteria may be** saved as a variant and ran manually or scheduled as a batch run
- Write-Ons and Write-Offs are both Budget Relevant

# **Naming / Numbering Conventions**

 $\odot$  N/A

# **Role**

- **@ Agency Inventory Issuer**
- **Agency Inventory Administrator**

#### **Integration of this data**

**Material Masters representing inventoried** materials

#### **Inputs, e.g., forms**

 $\odot$  N/A

#### **Outputs, e.g., Reports, Forms**

Physical Inventory Document

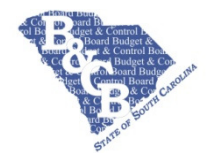

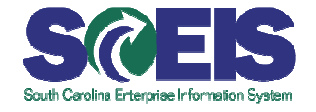

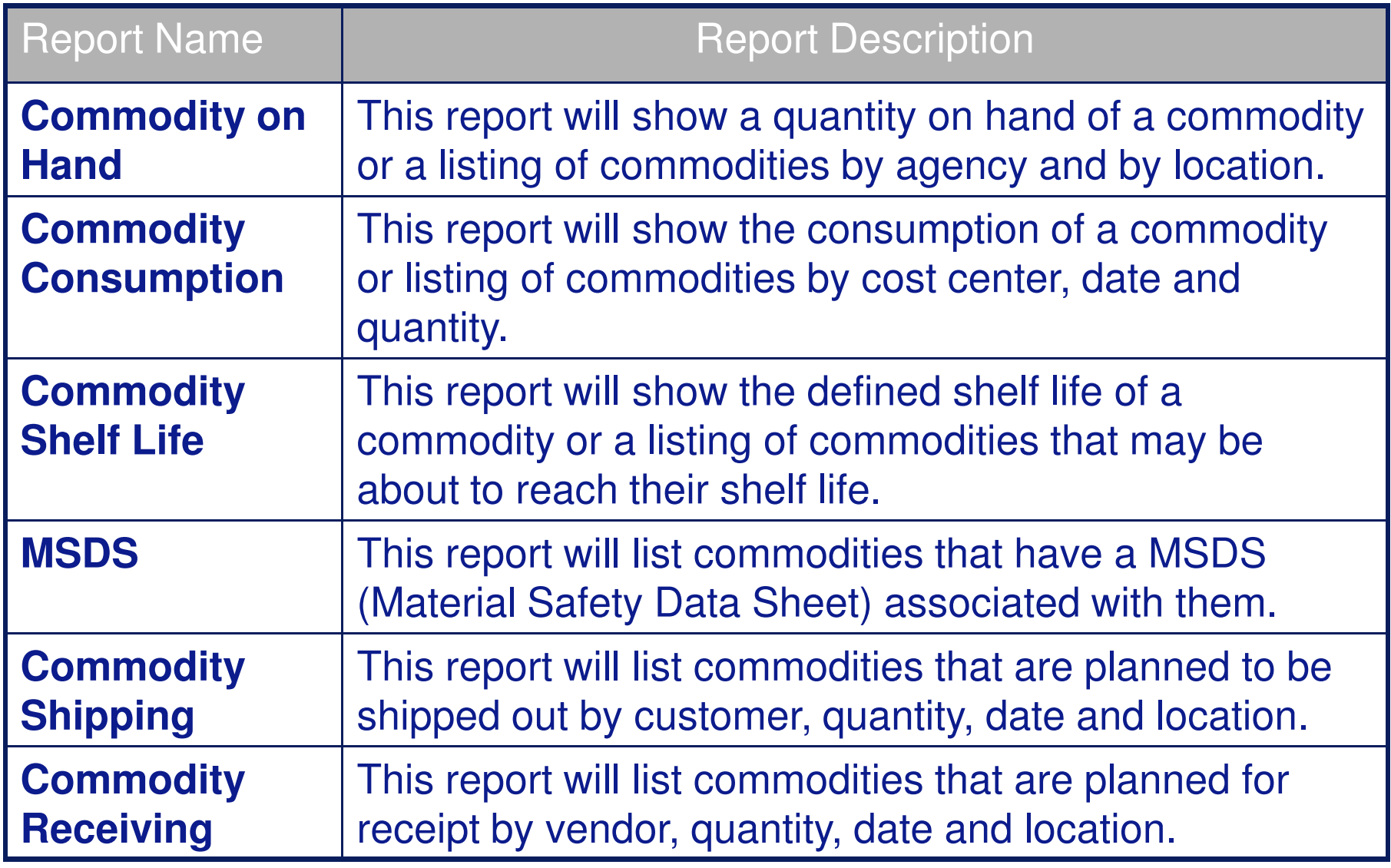

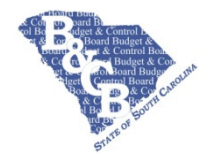

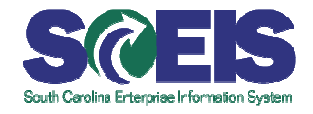

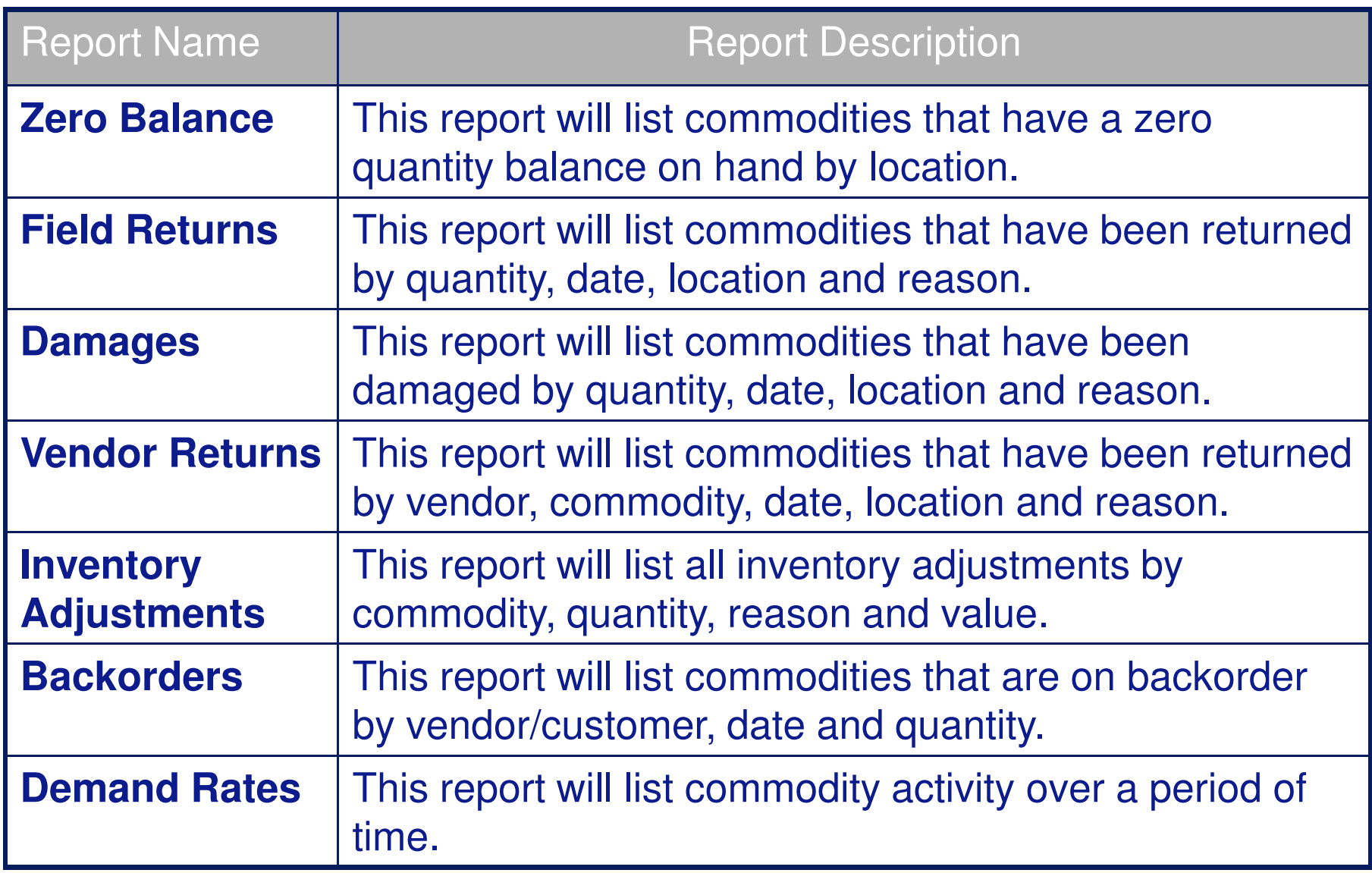

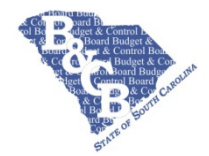

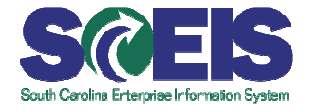

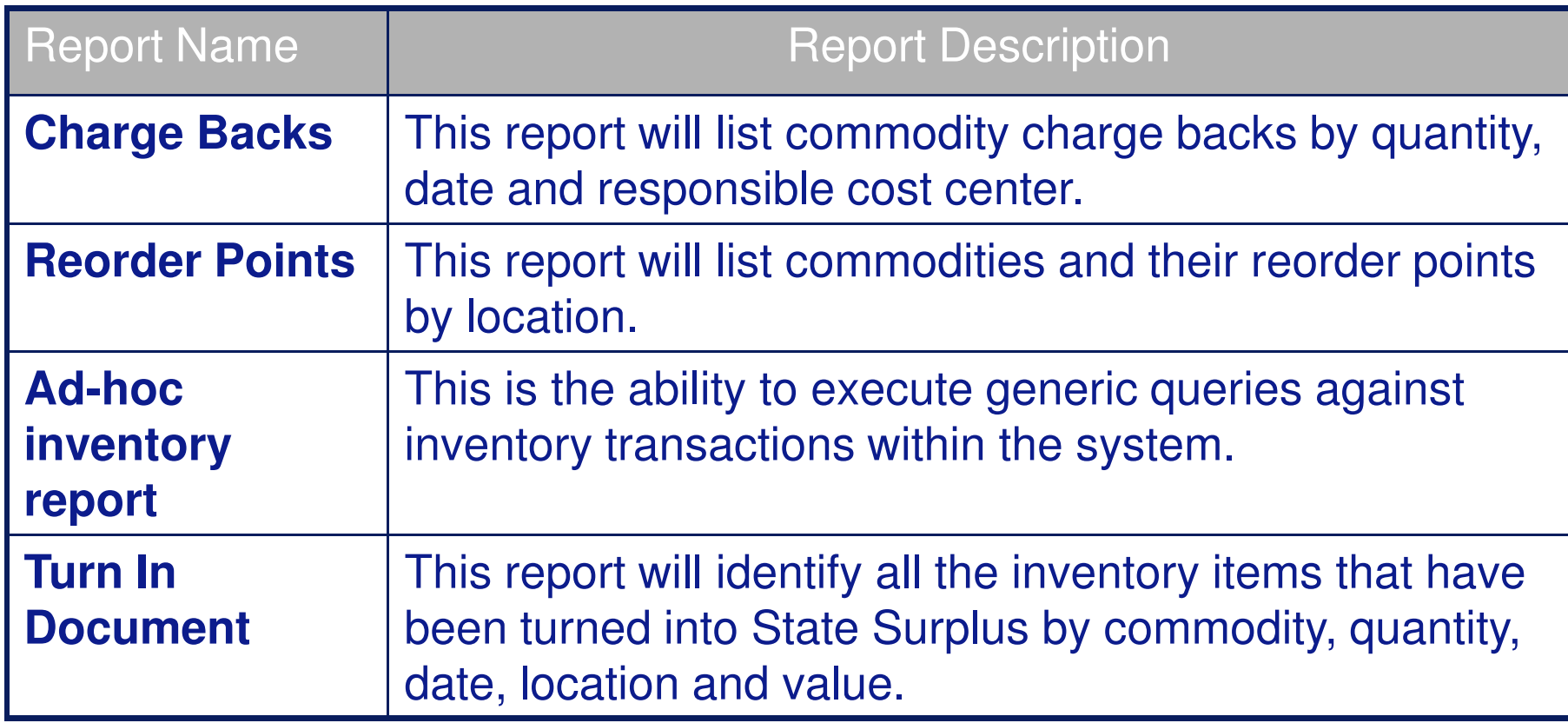

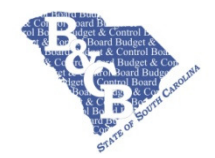

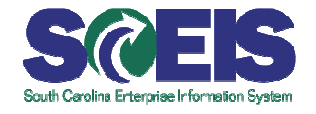

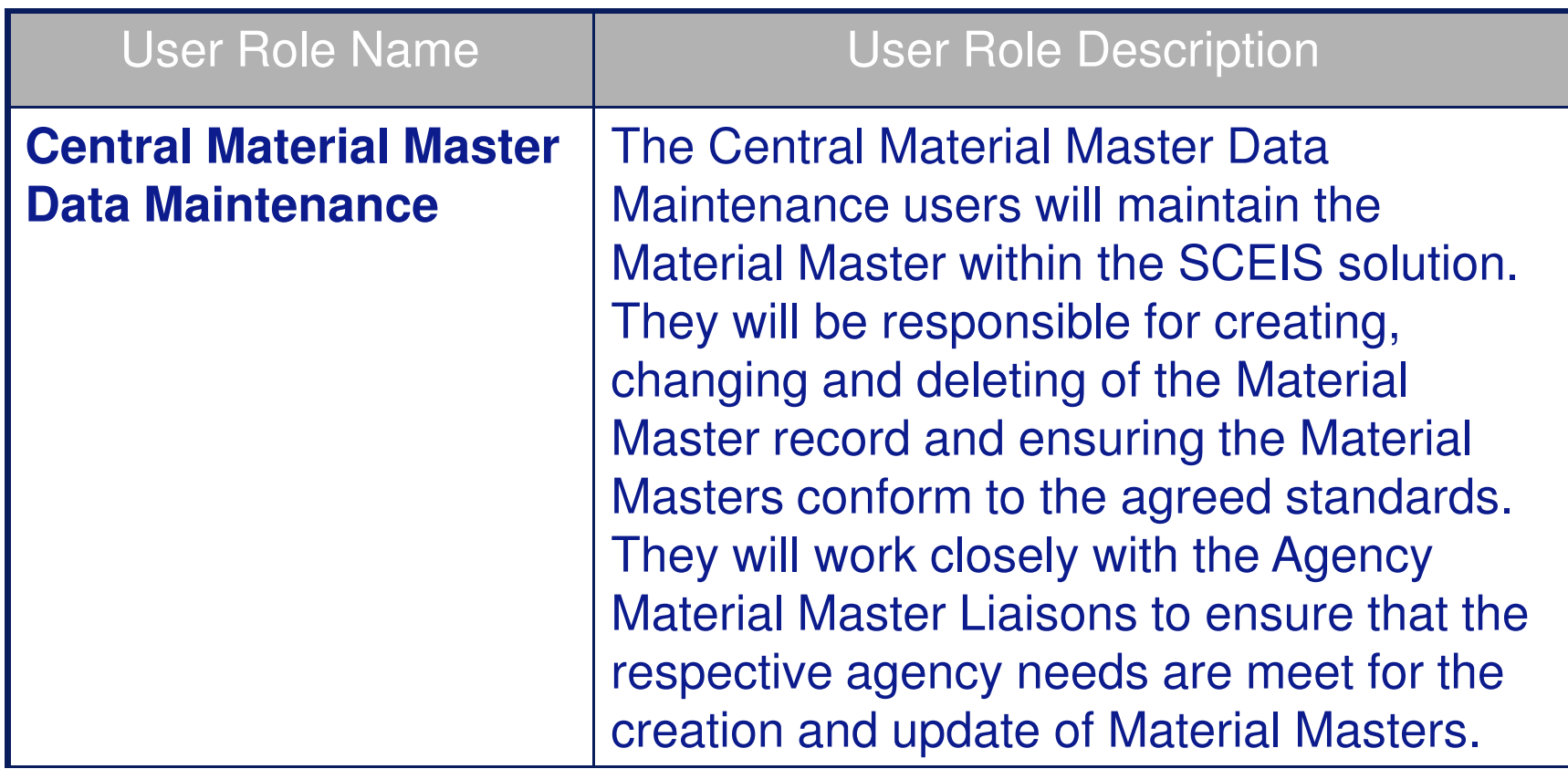

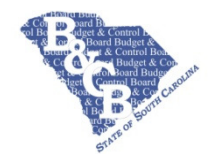

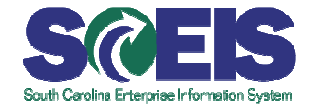

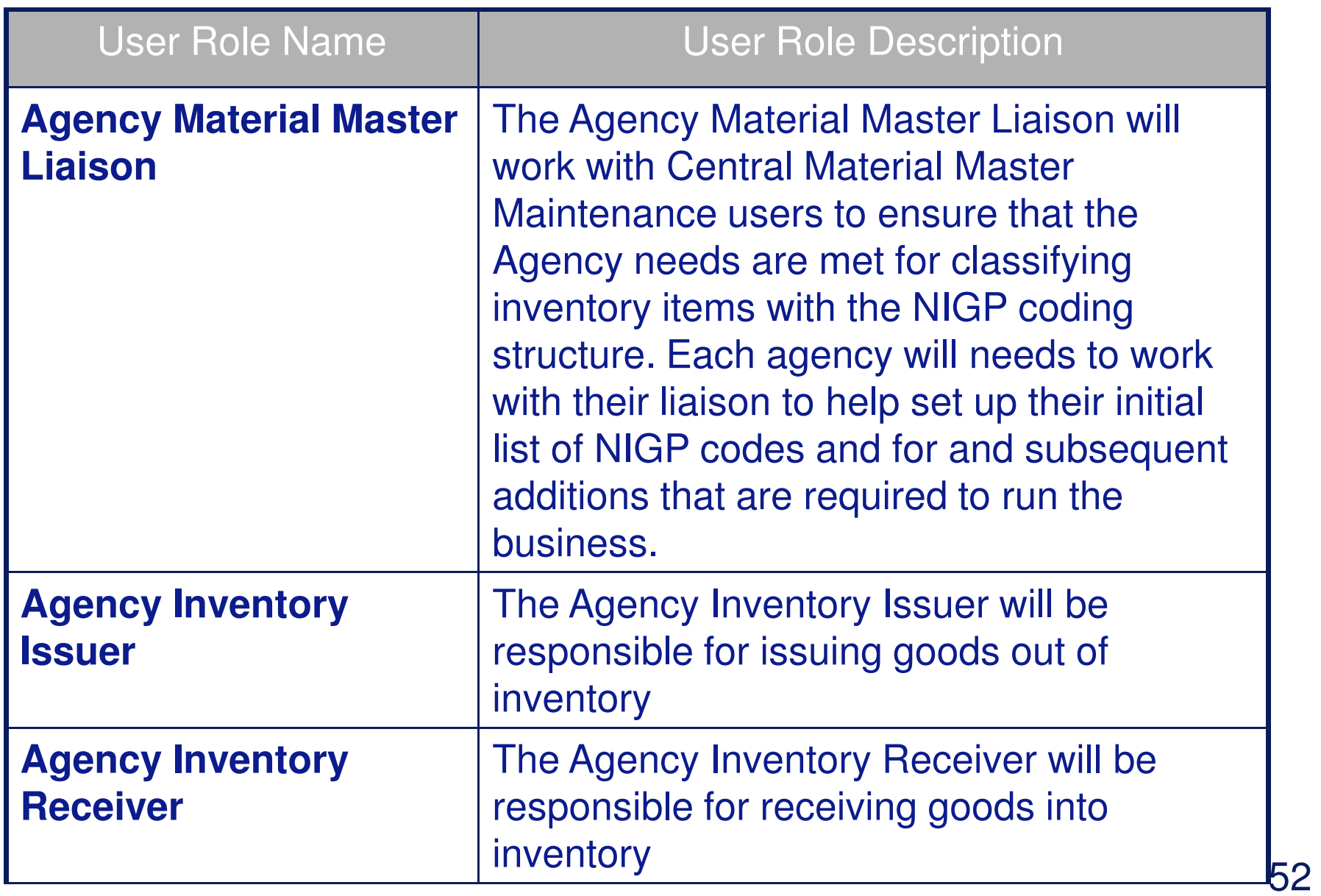

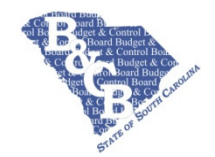

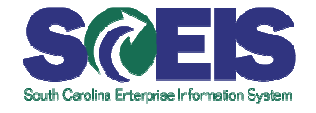

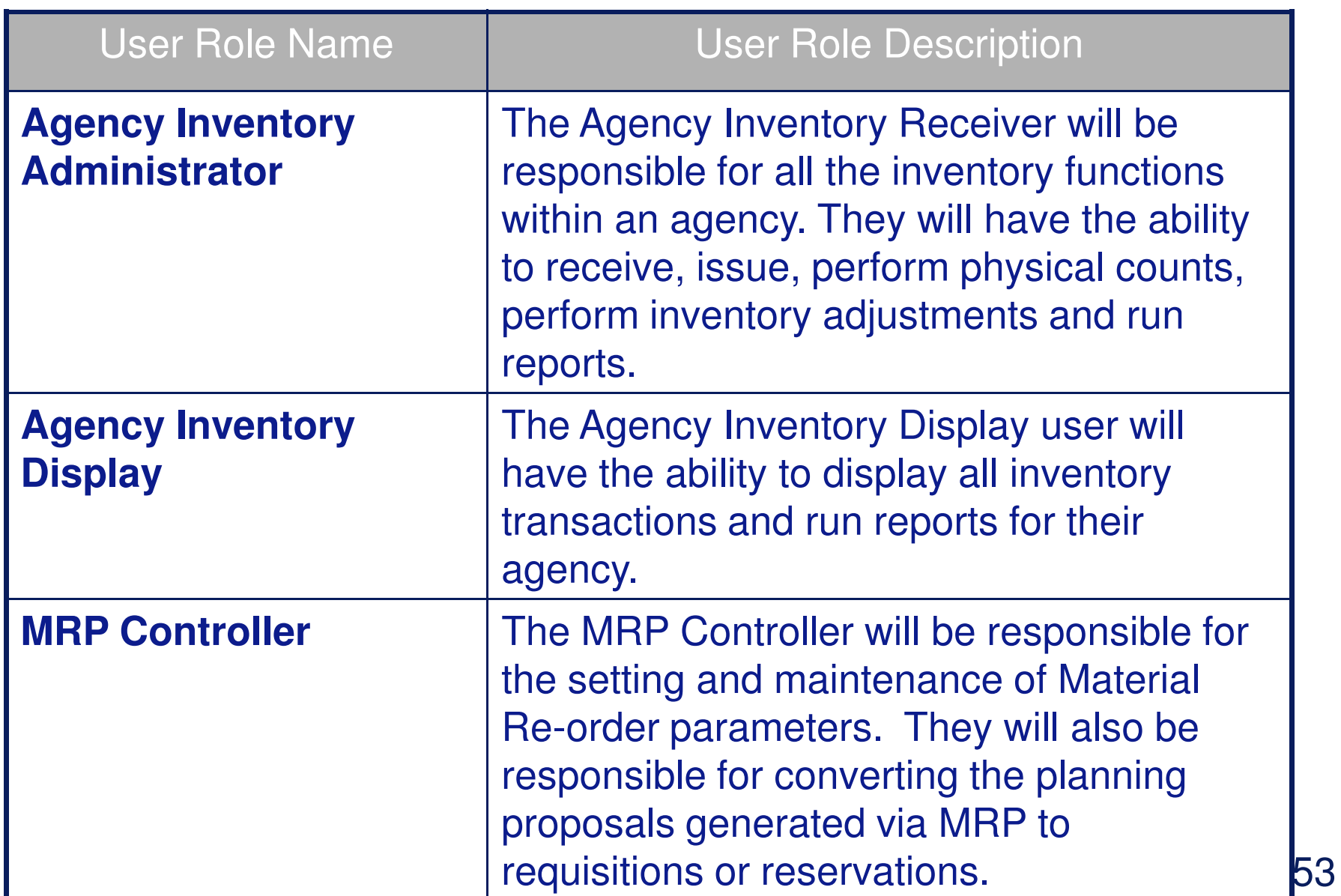

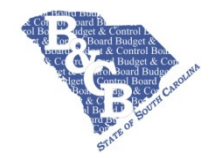

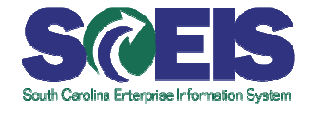

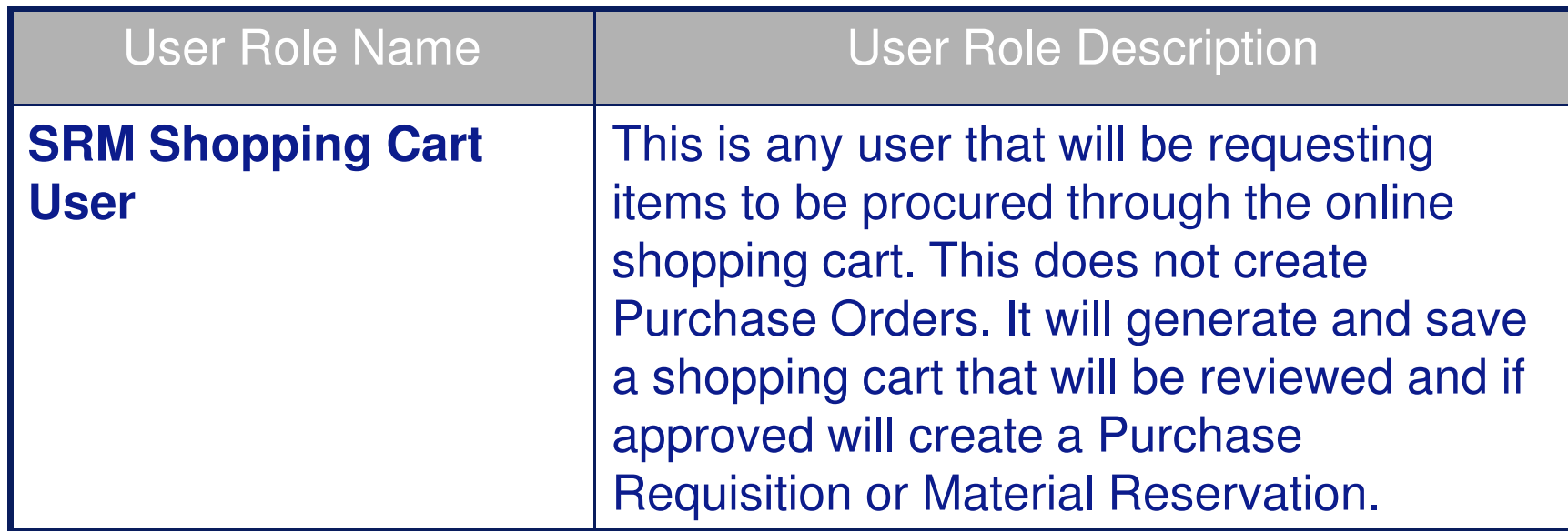

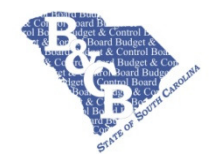

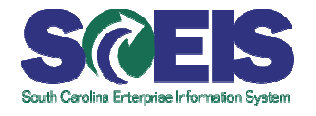

- Establish a Central Master Data Team
- Finalize standards for Material Master Descriptions
- Establish a Central Repository of Material Masters for X-**Reference**
- Identify all Material Masters in Legacy Systems
- **@Finalize Inventory Design**
- Configure and Test System
- Perform Training
- Data Cleansing and collection
- Perform Data Conversions

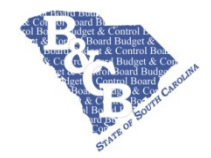

# **Questions**

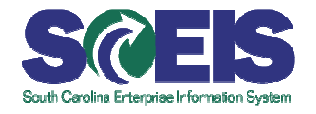

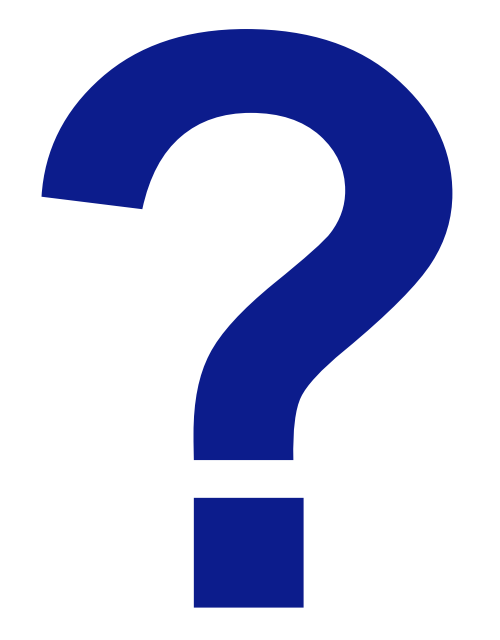